# Задача 1. Максимизация прибыли

Предприятие располагает двумя видами сырья и рабочей силы, необходимыми для производства двух видов продукции. Затраты ресурсов на изготовление одной тонны каждого продукта, прибыль, получаемая предприятием от реализации тонны продукта, а также запасы ресурсов указаны в таблице

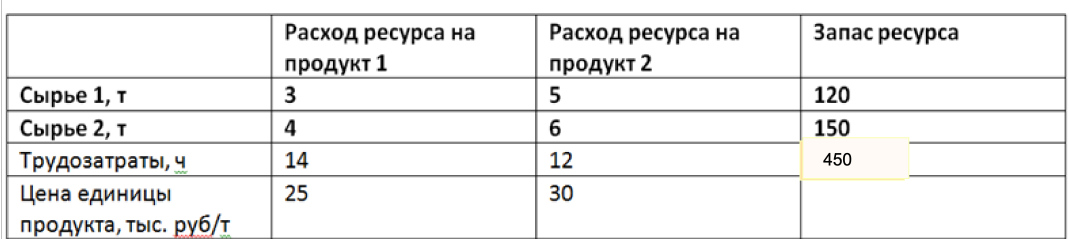

Стоимость (тыс. руб) одной тонны сырья 1 вычисляется по формуле (0,9 - 0,02 r1), а сырья 2 по формуле

(0,5 - 0,01 r2), где r1 и r2 - затраты сырья на производство продукции.

Ответьте на следующие вопросы

1. Сколько продукта 1 следует производить для того, чтобы обеспечить максимальную прибыль?

2. Сколько продукта 2 следует производить для того, чтобы обеспечить максимальную прибыль?

- 3. Какова максимальная прибыль?
- 4. На какую величину возрастет максимальная прибыль, если запасы сырья 2 увеличатся на 1 тонну?

5. На какую величину возрастает максимальная прибыль, если допустимый объем трудозатрат увеличится с 400 до 500?

#### Решение

x1 - объем выпуска продукта 1 (в тоннах), x2 - объем выпуска продукта 2 (в тоннах) Целевая функция

In[473]:= **f[x1\_, x2\_] := 25 x1 + 30 x2 -**

 $(3 x1 + 5 x2) (0.9 - 0.02 (3 x1 + 5 x2)) - (4 x1 + 6 x2) (0.5 - 0.01 (4 x1 + 6 x2))$ 

In[474]:= **f[x1, x2] // Expand**

Out[474]=  $20.3 \times 1 + 0.34 \times 1^2 + 22.5 \times 2 + 1.08 \times 1 \times 2 + 0.86 \times 2^2$ 

```
Ограничения
3 \times 1 + 5 \times 2 \le 1204 x1 + 6 x2 \le 15014 \times 1 + 12 \times 2 \le 450x1 = 0x2 >= 0
```

```
In[475]:= sp1 =.
```
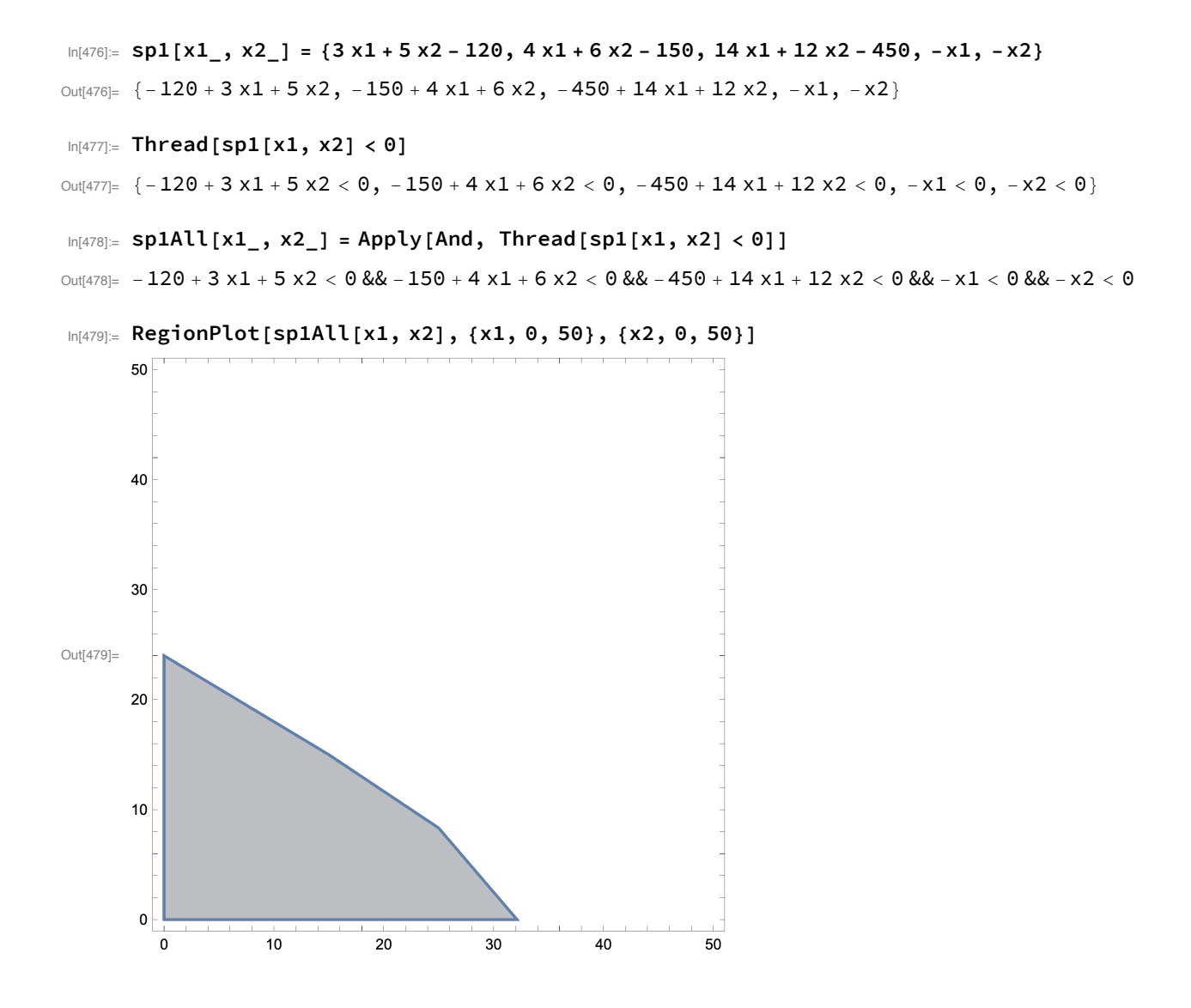

```
In[480]:= c1 = ContourPlot[{f[x1, x2]
          }, {x1, 0, 50}, {x2, 0, 50}, ContourStyle → Opacity[0.02]]
       50
       40
       30
Out[480]=
       20
       10\pmb{0}10\overline{20}\overline{30}4050\overline{\mathbf{0}}In[481] = FindMaximum[{f[x1, x2], sp1All[x1, x2]}, {{x1, 10}, {x2, 10}}]
Out[481]= {1192.22, {x1 → 25., x2 → 8.33333}}
In[482]:= m1 = Maximize[{f[x1, x2], sp1All[x1, x2]}, {x1, x2}]
Out[482]= \{1192.22, \{x1 \rightarrow 25., x2 \rightarrow 8.33333\}\}In[483]:= p1 = Point[{x1, x2}] /. m1[[2]]
```

```
Out[483]= Point[{25., 8.33333}]
```
In[484]:= **Apply[And, sp1]**

Out[484]= sp1

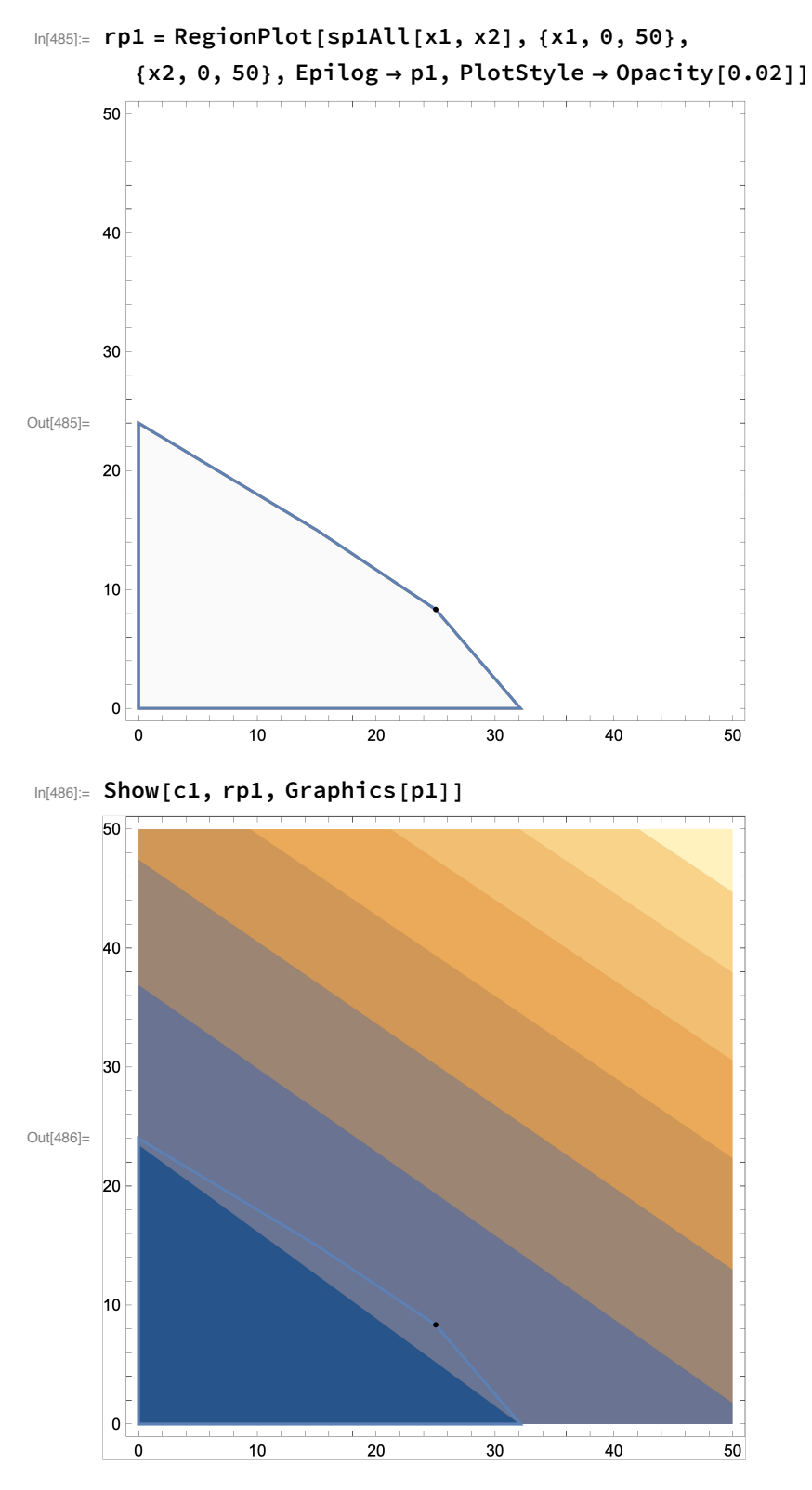

#### Ответы на следующие вопросы

1. Сколько продукта 1 следует производить для того, чтобы обеспечить максимальную прибыль?

```
In[487] = {x1opt, x2opt} = ArgMax[{f[x1, x2], sp1All[x1, x2]}, {x1, x2}]
```

```
Out[487]= {25., 8.33333}
```

```
In[488]:= x1opt
Out[488]= 25.
         2. Сколько продукта 2 следует производить для того, чтобы обеспечить максимальную
       прибыль?
In[489]:= x2opt
Out[489]= 8.33333
         3. Какова максимальная прибыль?
In[490]:= val1 = MaxValue[{f[x1, x2], sp1All[x1, x2]}, {x1, x2}]
Out<sup>[490]</sup>= 1192.22
         4. На какую величину возрастет максимальная прибыль, если запасы сырья 2 увеличатся
       на 1 тонну?
ln[491]: spl1 = \{3 \times 1 + 5 \times 2 \le 120, 4 \times 1 + 6 \times 2 \le 151, 14 \times 1 + 12 \times 2 \le 450, \times 1 \ge 0, \times 2 \ge 0\}Out[491]= {3 x1 + 5 x2 ≤ 120, 4 x1 + 6 x2 ≤ 151, 14 x1 + 12 x2 ≤ 450, x1 ≥ 0, x2 ≥ 0}
In[492]:= val11 = MaxValue[{f[x1, x2], sp11}, {x1, x2}]
Out[492]= 1201.64
In[493]:= val11 - val1
Out[493]= 9.41858
         5. На какую величину возрастает максимальная прибыль, если допустимый объем
       трудозатрат увеличится с 450 до 500?
ln[494]: p12 = {3 \times 1 + 5 \times 2 \le 120, 4 \times 1 + 6 \times 2 \le 150, 14 \times 1 + 12 \times 2 \le 500, \times 1 \ge 0, \times 2 \ge 0}Out[494]= {3 \times 1 + 5 \times 2 \le 120, 4 \times 1 + 6 \times 2 \le 150, 14 \times 1 + 12 \times 2 \le 500, x1 ≥ 0, x2 ≥ 0}
In[495]:= val12 = MaxValue[{f[x1, x2], sp12}, {x1, x2}]
Out[495]= 1223.58
In[496]:= val12 - val1
Out[496]= 31.358
```
#### Исследование полученного решения

Введем в качестве допустимой области - область, определяемую двумя параметрами a и b

In[497]:= **sp1ab[a\_, b\_, x1\_, x2\_] =**  ${3x1 + 5x2 \le 120, 4x1 + 6x2 \le a, 14x1 + 12x2 \le b, x1 \ge 0, x2 \ge 0}$ Out[497]= { $3 x1 + 5 x2 ≤ 120$ ,  $4 x1 + 6 x2 ≤ a$ ,  $14 x1 + 12 x2 ≤ b$ ,  $x1 ≥ 0$ ,  $x2 ≥ 0$ } In[498]:= **gradf[x1\_, x2\_] = D[f[x1, x2], {{x1, x2}}] // Simplify** Out[498]=  $\{20.3 + 0.68 \times 1 + 1.08 \times 2, 22.5 + 1.08 \times 1 + 1.72 \times 2\}$ 

```
\ln[499]: {x1opt, x2opt} = ArgMax[f[x1, x2], sp1ab[150, 450, x1, x2], {x1, x2}]
Out[499]= {25., 8.33333}
In[500] = val1 = MaxValue[f[x1, x2], sp1ab[150, 450, x1, x2], {x1, x2}]
Out[500]= 1192.22
       Значение градиента в оптимальной точке
In[501]:= gradf[x1opt, x2opt]
Out[501]= {46.3, 63.8333}
In [502] = splogr[a_, b_] = {3 x1 + 5 x2 - 120, 4 x1 + 6 x2 - a, 14 x1 + 12 x2 - b, x1, x2}
Out[502]= \{-120 + 3 \times 1 + 5 \times 2, -a + 4 \times 1 + 6 \times 2, -b + 14 \times 1 + 12 \times 2, \times 1, \times 2\}\ln[503]: {x1opt1, x2opt1} = ArgMax[f[x1, x2], sp1ab[151, 450, x1, x2], {x1, x2}]
Out[503]= {24.6667, 8.72222}
In[504] = vall1 = MaxValue[f[x1, x2], sp1ab[151, 450, x1, x2], {x1, x2}]
Out[504]= 1201.64
In[505]:= gradf[x1opt1, x2opt1]
Out[505]= {46.4933, 64.1422}
In[506]:= sp1ogr =.
In[507]:= sp1ogrvalue = sp1ogr[150, 450] /. {x1 → x1opt, x2 → x2opt}
Out[507]= \{-3.33333, -7.64143 \times 10^{-9}, -3.05304 \times 10^{-7}, 25., 8.33333\}Активными ограниченями являются второе и третье, найдем их градиенты
In[508]:= gr2 = D[sp1ogr[150, 400][[2]], {{x1, x2}}]
       gr3 = D[sp1ogr[150, 400][[3]], {{x1, x2}}]
Out[508]= \{4, 6\}Out[509]= {14, 12}
       Разложение градиента целевой функции по градиентам активных ограничений
In[510]:= gradf[x1opt, x2opt]
Out<sup>[510]</sup>= {46.3, 63.8333}
In[511]:= l1 =.
       l2 =.
In[513]:= lambda1 = Solve[gradf[x1opt, x2opt] ⩵ l1 gr2 + l2 gr3, {l1, l2}]
Out[513]= \{ \{11 \rightarrow 9.39074, 12 \rightarrow 0.624074\} \}In[514]:= l10 = l1 /. First[lambda1]
       l20 = l2 /. First[lambda1]
Out[514]= 9.39074
Out[515]= 0.624074
```
Следовательно при изменении второго ограничения на delta оптимальное значение целевой функции изменится на l1\*delta, а при изменении третьего ограничения на delta - целевая функция изменится на l2\*delta

4. На какую величину возрастет максимальная прибыль, если запасы сырья 2 увеличатся на 1 тонну?

Точное изменение при изменении а с 150 до 151

```
ln[516] = val11 - val1
```
Out[516]= 9.41858

Приближенная оценка

- $ln[517] = 110 (151 150)$
- Out[517]= 9.39074

5. На какую величину возрастает максимальная прибыль, если допустимый объем трудозатрат увеличится с 450 до 500?

Точное изменение при изменении b с 450 до 500

 $In[518] = MaxValue[f[x1, x2], sp1ab[150, 500, x1, x2], {x1, x2}] - val1$ 

Out[518]= 31.358

Приближенная оценка

- $In[519] = 120 (500 450)$
- Out[519]= 31.2037

# **Линейное программирование**

## **Пример 1**

Кооператив по производству строительных материалов выпускает два вида стройматериалов: жидкое стекло и пенопласт. Трудозатраты на производство 1 т стекла - 20 часов, пенопласта - 10 ч. В кооперативе работают 10 рабочих по 40 часов в неделю. Оборудование позволяет производить не более 15 т стекла и 30 т пенопласта в неделю. Прибыль от реализации 1 т жидкого стекла - 50 руб; 1 т пенопласта - 40 руб. Сколько стройматериалов разного вида следует выпускать кооперативу для получения максимальной прибыли?

Решение.

```
Пусть x1 - объем производства жидкого стекла в неделю (в т)
x2 - объем производства пенопласта в неделю (в т)
Тогда
50 \text{ x}1 + 40 \text{ x}2 \rightarrow \text{max} - прибыль от реализации кооператива в неделю
20 \text{ x}1 + 10 \text{ x}2 \le 10*40 - ограничение на фонд рабочего времени (правая часть - общие
трудозатраты в неделю)
x1 \leq 15 - ограничение на мощность оборудования по производству
```

```
жидкого стекла
x2 \le 30 - ограничение на мощность оборудования по производсту
пенопласта
x1 >= 0, x2 >= 0 - условие на неотрицательность переменных
```
Построение области допустимых планов

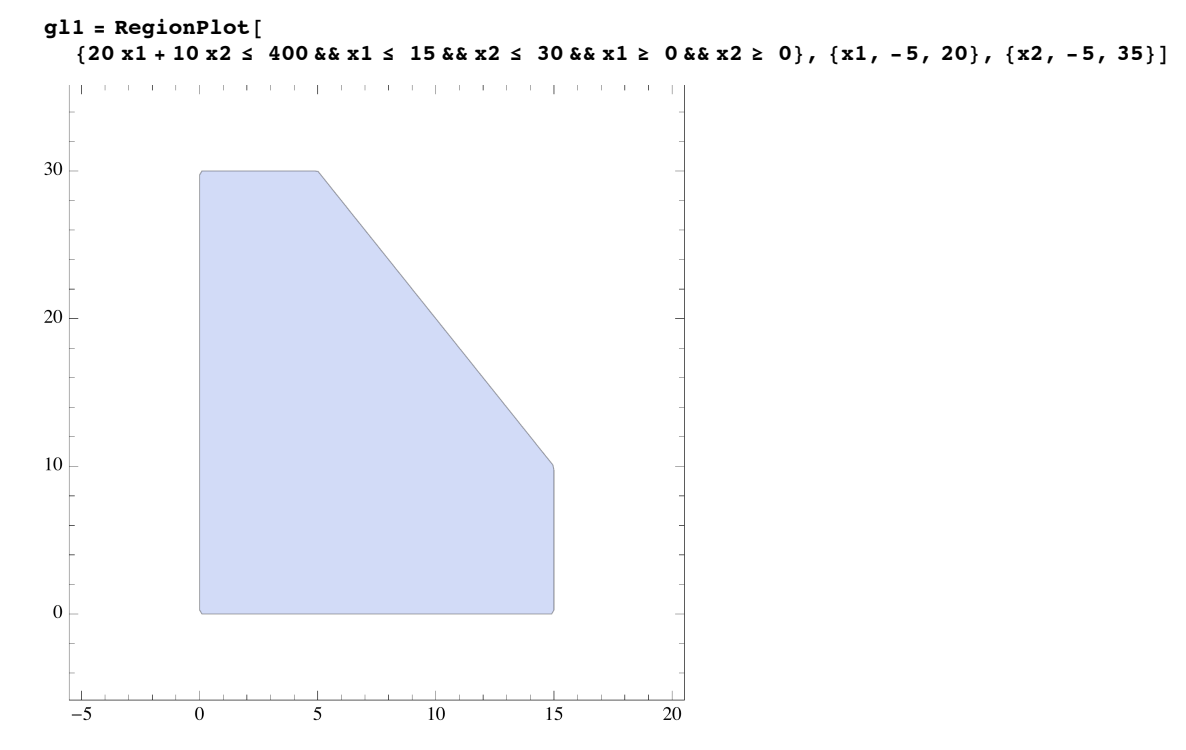

Построение линий уровня целевой функции

```
f^{-1} f x 1 x 2 d x 2 d x 2 x 2 d x 2 d x 2 d x 2 d x 2 d x 2 d x 2 d x d x d x d x d x d x d x d x d x d x d x 
50 x1 + 40 x2
```
 $\text{tab1} = \text{Table}[\text{fc}[x1, x2] = k, \{k, -5, 2000, 100\}]$ ;

gl2 = ContourPlot[Evaluate[tab1],  $\{x1, -5, 20\}$ ,  $\{x2, -5, 35\}$ , ContourStyle  $\rightarrow$  Red]

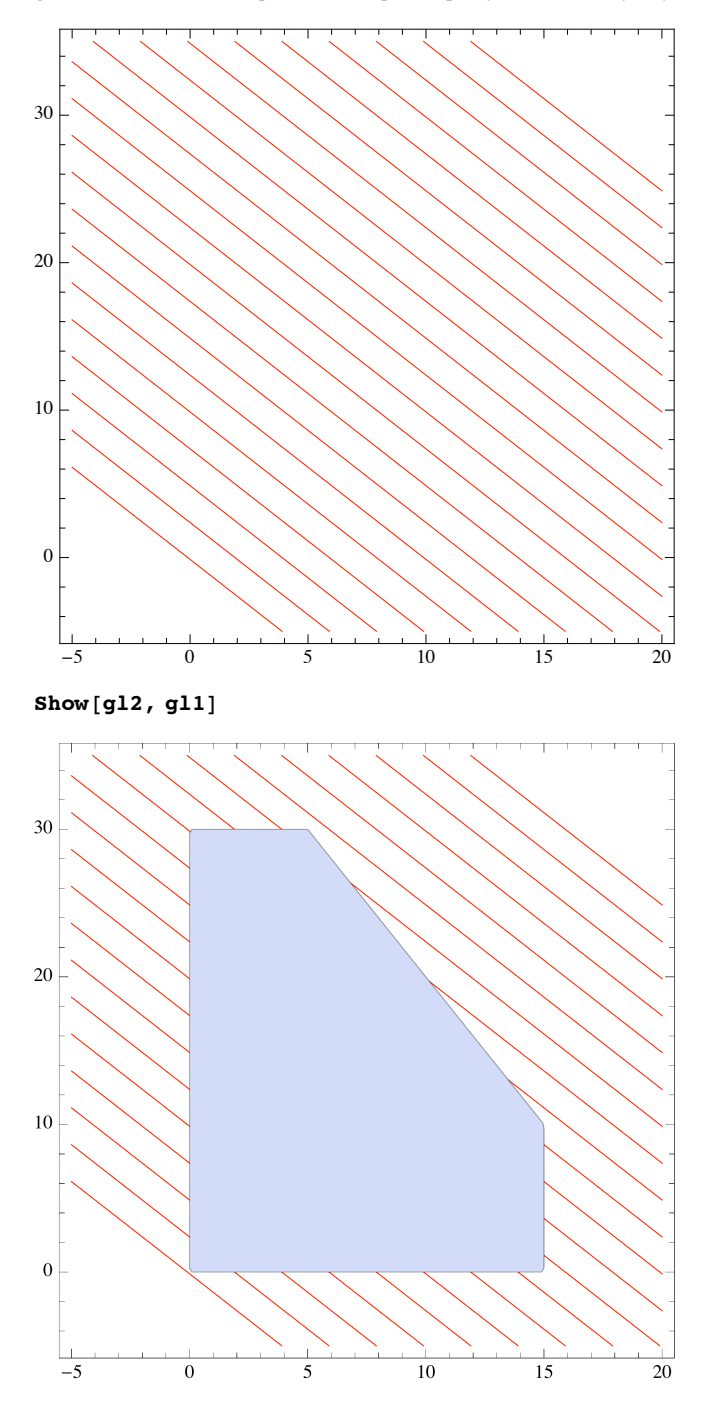

Решение задачи линейного программирования с помощью стандартных функций

 $c1 = -\{50, 40\}$  (\* знак минус – определение максимума\*)  $m1 = \begin{pmatrix} 20 & 10 \\ 1 & 0 \\ 0 & 1 \end{pmatrix}$ b1 =  $\begin{pmatrix} 400 & -1 \\ 15 & -1 \\ 30 & -1 \end{pmatrix}$  (\* -1 - так как ограничение меньШе или равно 0 \*)  $\{-50, -40\}$  $\{\{20, 10\}, \{1, 0\}, \{0, 1\}\}\$  $\{400, -1\}, \{15, -1\}, \{30, -1\}\}$ 

Получение решения

 $res1 = LinearProgramming [c1, m1, b1]$ 

 ${5, 30}$ 

 $-c1.$ res $1$ 

1450

Проверка ограничений

 $m1.$ res $1$ 

 ${400, 5, 30}$ 

 ${m1. res1, b1[[Al1, 1]]}$ 

 $\{ \{ 400, 5, 30 \}, \{ 400, 15, 30 \} \}$ 

MapThread[GreaterEqual, { $(m1 * b1[[A11, 2]])$ .res1, b1 $[[A11, 1]] * b1[[A11, 2]])]$ 

 ${True, True, True}$ 

■ Двойственная задача

```
c2 = b1[[A11, 1]]{400, 15, 30}m2 = \text{Join}[\{m1[[Al1, 1]], m1[[Al1, 2]]\}, 2]\{\{20, 1, 0\}, \{10, 0, 1\}\}\b2 = \{(-c1[[1]], 1\}, (-c1[[2]], 1)\}\{\{50, 1\}, \{40, 1\}\}\res2 = LinearProgramming [c2, m2, b2]\left\{\frac{5}{2}, 0, 15\right\}c2.res21450
```
Решение двойственной задачи с помощью стандартной функции

DualLinearProgramming[c1, m1, b1]

$$
\{ \{5, 30\}, \{-\frac{5}{2}, 0, -15\}, \{0, 0\}, \{0, 0\} \}
$$

Активными являются первое и третье ограничение, второе ограничение не лимитирующее

Дополнительный час рабочего времени (первое ораничение) приносит  $\frac{5}{2}$  руб прибыли, а

увеличение производственной мощности по пенопдасту на 1 т приводит к увеличению прибыли на 15 руб

Величины двойственных оценок характеризуют предельный уровень цен, по которым кооперативу имеет смысл покупать производственные ресурсы, чтобы выпуск продукции (в соответствии с оптимальным планом) оставался выгодным.

(2,5 руб за час рабочего времени и 15 руб за 1 т пенопласта)

# Пользовательские функции.

Вспомогательные пользовательские функции определения максимума в задаче линейного программирования и двойственных оценок для ограничений

с - коэффициенты целевой функции для вычисления максимума, для вычисления минимума необходимо положить (-c).

а - матрица коэффициентов ограничений,

b - вектор-столбец значений ограничений,

tip - вектор-столбец, определяющий тип ограничения, -1, если ограничение меньше или равно, 0 - если ограничение-равенство, +1, если ограничение больше или равно

 $LinProgramax[c_, a_, b_, tip[] :- Module[\{m\},]$  $m =$  Join [b, tip, 2]; Linear Programming  $[-c, a, m]$ ] LinProgMaxDual[ $c_$ , a\_, b\_, tip\_] := Module[ ${m}$ ,  $m =$  Join [b, tip, 2]; -DualLinearProgramming [-c, a, m] [[2]]]

## Пример 2.

Предприятие располагает ресурсами сырья и рабочей силы, необходимыми для производства 2-х видов продукции. Ниже указаны затраты ресурсов на изготовление одной тонны каждого продукта, прибыль, получаемая предприятием от реализации тонны продукта, а также запасы ресурсов.

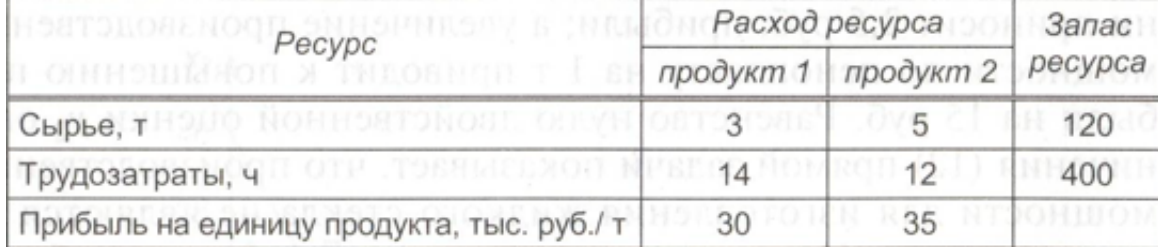

Ответьте на следующие вопросы:

1. Сколько единиц продукта 1 следует производить для того, чтобы предприятие могло получить максимальную прибыль?

2. Сколько единиц продукта 2 следует производить для того, чтобы предприятие могло получить максимальную прибыль?

3. Чему равна максимальная прибыль?

4. На сколько возрастет максимальная прибыль, если запасы сырья увеличатся на 1 т?

5. На сколько возрастет максимальная прибыль, если допустимый объем трудозатрат увеличится с 400 ч до 500 ч?

#### Решение

Пусть х1 — объем выпуска продукта 1 (в тоннах), х2 — объем выпуска продукта 2 (в тоннах). Тогда задача может быть описана в виде следующей модели линейного программирования:

 $30 \text{ x}1 + 35 \text{ x}2 \rightarrow \text{max};$  $3x1 + 5x2 \le 120$  $14 \times 1 + 12 \times 2 \le 400$ ;  $x1 > 0, x2 > 0.$ 

```
c = \{30, 35\}a = \begin{pmatrix} 3 & 5 \\ 14 & 12 \end{pmatrix}\mathbf{b} = \begin{pmatrix} 120 \\ 400 \end{pmatrix}{30, 35}\{\{3, 5\}, \{14, 12\}\}\{120}, {400}
```
Построим область допустимых планов

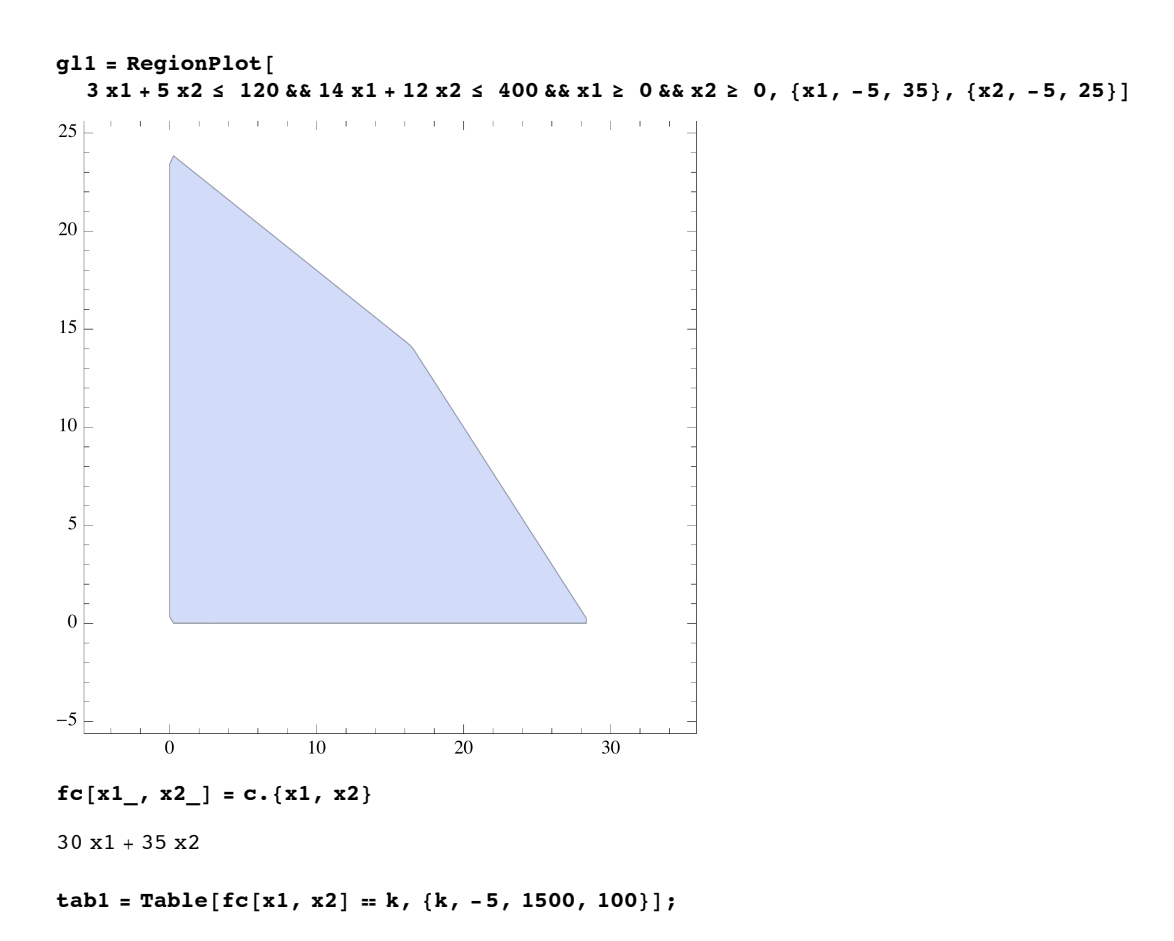

Построим линии уровня целевой функции

gl2 = ContourPlot[Evaluate[tab1],  $\{x1, -5, 35\}$ ,  $\{x2, -5, 25\}$ , ContourStyle  $\rightarrow$  Blue]

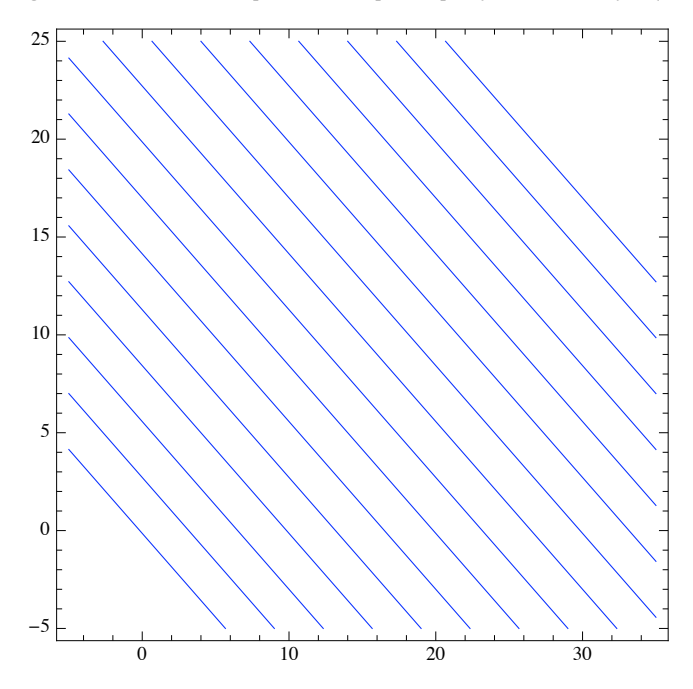

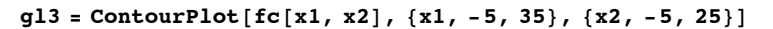

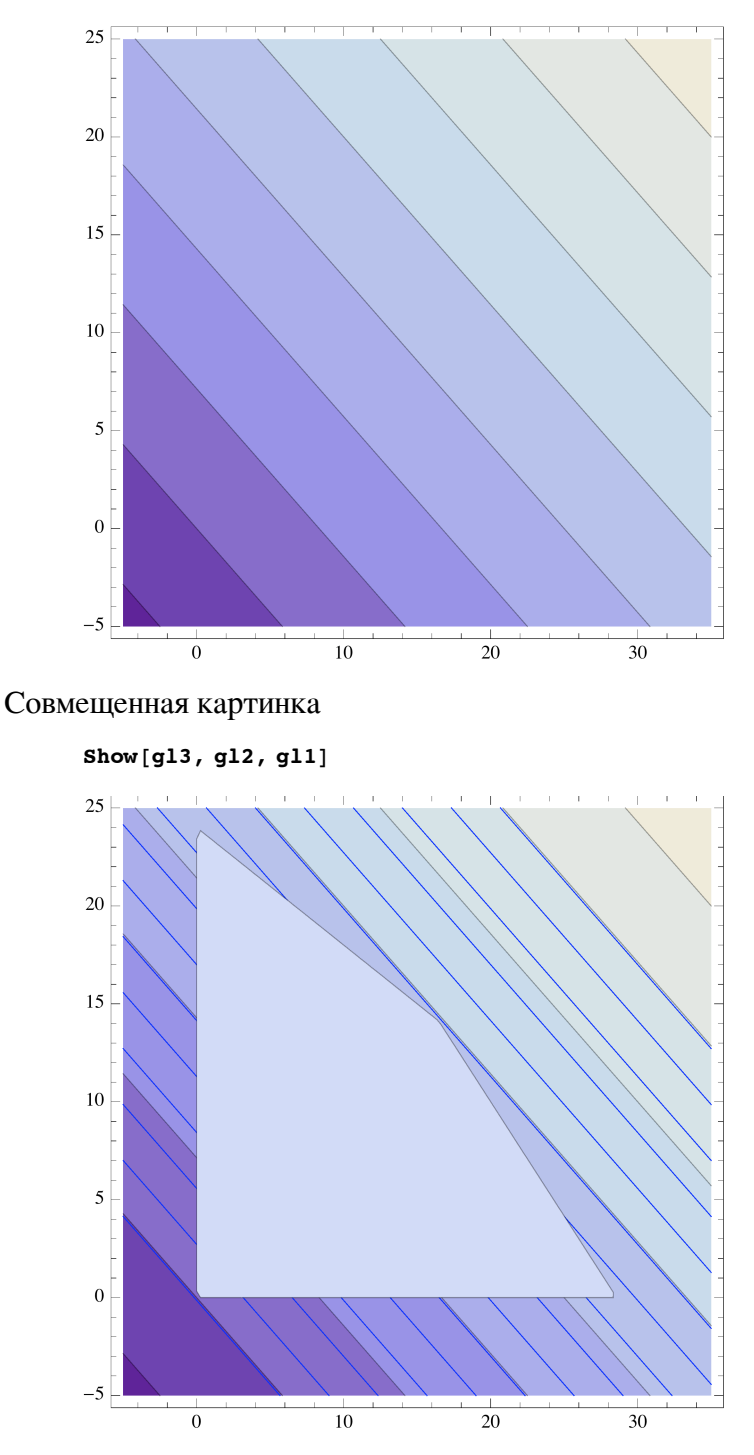

Определение оптимальной точки с помощью стандартной функции минимизации LinearProgramming (первый аргумент равен с, если задача минимизации и -c^ если задача максимазации, второй аргумент матрица коэффициентов ограничений, третий аргумент двухстолбцовая матрица, первй столбей сами ограничения, второй столбец числа: +1, если ограничение больше или равно, 0, если ограничение строгое равенство и -1, если ограничение меньше или равно

res = LinearProgramming 
$$
[-c, a, \text{Join}[b, \begin{pmatrix} -1 \\ -1 \end{pmatrix}, 2]] / N
$$
  
{16.4706, 14.1176}

или с помощью пользовательской функции

```
\begin{bmatrix} \mathtt{LinProgMax}\end{bmatrix} c, a, b, \begin{bmatrix} \mathtt{-1} \ \mathtt{-1} \ \mathtt{1} \end{bmatrix} // <code>N</code>
{16.4706, 14.1176}
```
#### $Show[g12, g11, Graphics$  [{Red, PointSize[Large], Point[res]}]]

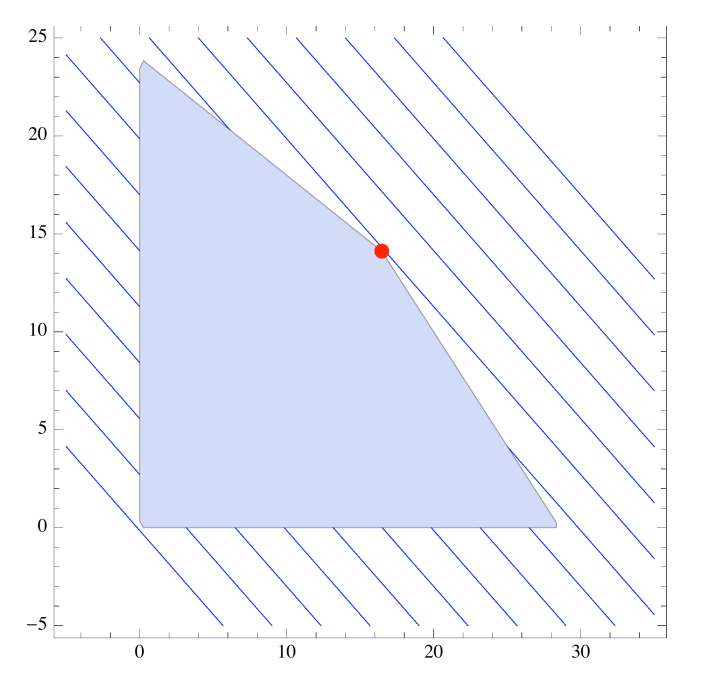

вычисление двойственных оценок

```
{\bf r}esd = <code>DualLinearProgramming\begin{bmatrix} -c, a, \text{Join}\begin{bmatrix} b, \begin{bmatrix} -1 \ -1 \end{bmatrix}, 2 \end{bmatrix} \end{bmatrix} // <code>N</code></code>
\{ \{16.4706, 14.1176\}, \{-3.82353, -1.32353\}, \{0., 0.\}, \{0., 0.\} \}
```
или с помощью пользовательской функции

```
LinProgMaxDual \left[\mathbf{c}, a, b, \left(\begin{array}{c} \mathbf{-1} \\ \mathbf{-1} \end{array}\right)\right] // N
{3.82353, 1.32353}
```
Получение оптимального значения прибыли

**opt = c.res** 988.235

Ответ на вопрос 1

Чтобы обеспечить максимальную прибыль, следует производить 16,47 т продукта 1.

**res**<sup>[1]</sup>] 16.4706

Ответ на вопрос 2 Чтобы обеспечить максимальную прибыль, следует производить 14,12 т продукта 2.

**res**<sup>[[2]]</sup>

14.1176

Ответ на вопрос 3 Максимальная прибыль равна 988,24 тыс. руб.

**opt**

988.235

Двойственные оценки показывают,

```
-resd[2, 1]-resd[2, 2]3.82353
1.32353
```
что при увеличении первого ограничения на 1 (сырье на 1 т) прибыль увеличится на 3.83 единицы и

что при увеличении второго ограничения на 1 (трудозатраты на 1 час) прибыль увеличится на1.32 единицы

Ответ на вопрос 4

Если запасы сырья увеличатся на 1 т, то максимальная прибыль возрастет на 3,82 тыс. руб.

```
-resd[2, 1]3.82353
```
Ответ на вопрос 5

Если допустимый объем трудозатрат увеличится с 400 до 500 ч, то максимальная прибыль увеличится на 132 тыс. руб.

```
-resd[2, 2](500 - 400)132.353
```
Исследование полученного решения - в каких пределах можно изменять прибыль от реализации каждого из продуктов, при котором оптимальная точка не изменится

Нормаль целевой функции и нормаль ограничений

```
c
a[1, All]]
a[2, A11]{30, 35}\{3, 5\}{14, 12}
```
Вектор нормали целевой функции должен разлагаться по векторам активных ограничений, при этом коэффициенты разложения должны быть неотрицательны (положительный конус)

```
cc[d1, d2] :=
 \{d1, d2\}Reduce [ {cc[d1, c[[2]]} = q1 a[[1, All]] + q2 a[[2, All]],q1 \ge 0, q2 \ge 0, dl > -Infinity, \{dl, q1, q2\} // N
21. ≤ d1 ≤ 40.8333 & & q1 = 0.0588235 (245. - 6. d1) & & q2 = 0.0714286 (d1 - 3. q1)
```
Прибыль от реализации 1-ого продукта может меняться в пределах от 12 до 51.67 (сейчас она  $c[1] = 30$ 

Пределы изменения прибыли от реализации 2-го продукта, при котором оптимальная точка не изменится

```
Reduce [ (cc[c[[1]], d2] = q1a[[1, Al1]] + q2a[[2, Al1]],q1 \ge 0, q2 \ge 0, d2 > -Infinity, \{d2, q1, q2\} // N
25.7143 \le d2 \le 50. & q1 = 0.0588235 (-180. + 7. d2) & q2 = 0.0714286 (30. - 3. q1)
```
Прибыль от реализации 2-ого продукта может меняться в пределах от 16.43 до 65 (сейчас она  $c[[2]] = 35$ 

# **Пример 3.**

Производить или покупать?

Фирма «А. Nirshn & Со» производит два типа химикатов.

На предстоящий месяц фирма заключила контракт на поставку следующего количества этих химикатов.

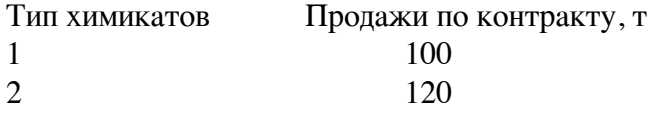

Производство фирмы ограничено ресурсом времени работы двух химических реакторов. Каждый тип химикатов должен быть обработан сначала в реакторе 1, а затем в реакторе 2. Ниже указан фонд рабочего времени, имеющийся у каждого реактора в следующем месяце, а также время на обработку одной тонны каждого химиката в каждом реакторе (ч/т).

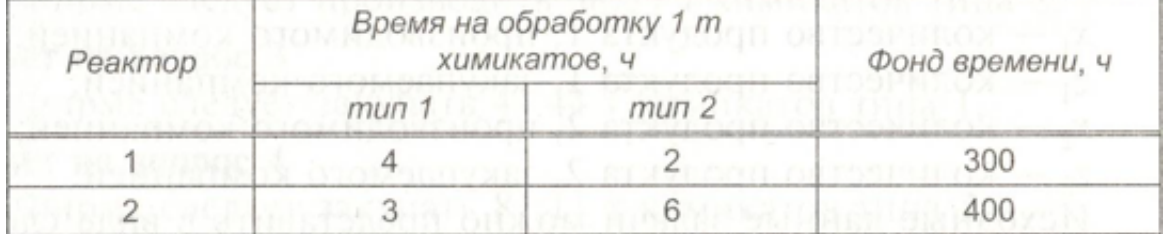

Из-за ограниченных возможностей, связанных с существующим фондом времени на обработку химикатов в реакторах, фирма «А. Nirshn & Со» не имеет достаточных мощностей, чтобы выполнить обязательства по контракту. Но если она купит какое-то количество этих химикатов у других производителей, то сможет выполнить взятые на себя обязательства. Далее приведены затраты на производство химикатов самой фирмой «А. Nirshn & Со» и на покупку их у других фирм

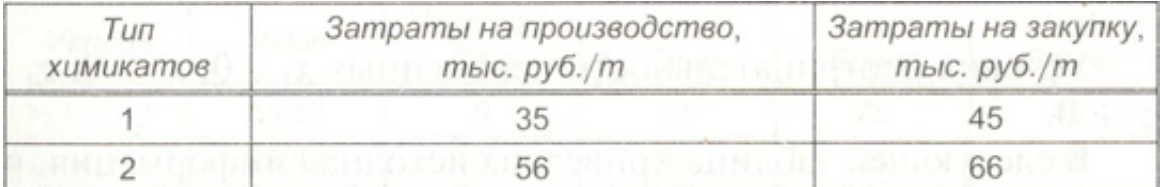

Цель фирмы «А. Niirsha & Со» состоит в том, чтобы обеспечить выполнение контракта с минимальными издержками. Это позволит ей максимизировать прибыль, так как цены на химикаты уже оговорены контрактом. Другими словами, фирма должна принять решение: сколько химикатов каждого типа производить у себя, а сколько купить у других фирм для того, чтобы выполнить контракт с минимальными издержками.

Ответьте на следующие вопросы:

- 1. Сколько химикатов типа 1 следует производить фирме «А. Niirsha & Со»?
- 2. Сколько химикатов типа 2 следует производить?
- 3. Сколько химикатов типа 1 следует закупать у других фирм?
- 4. Сколько химикатов типа 2 следует закупать у других фирм?
- 5. Каковы минимальные издержки на выполнение контракта?
- 6. Следует ли изменить объем закупок химикатов типа 2 у других фирм, если их цена возрастет до 75 тыс. руб. за тонну?

7. На сколько увеличатся минимальные издержки, если фонд времени работы реактора 2 сократится с 400 до 300 ч?

### **PEIIIEHVE**

Модель линейного программирования. Опишем переменные модели:

x1 - количество продукта 1, производимого компанией;

z1 - количество продукта 1, закупаемого компанией;

```
х2 — количество продукта 2, производимого компанией:
```
z2 — количество продукта 2, закупаемого компанией.

Исходные данные задачи можно представить в виде следующей таблицы.

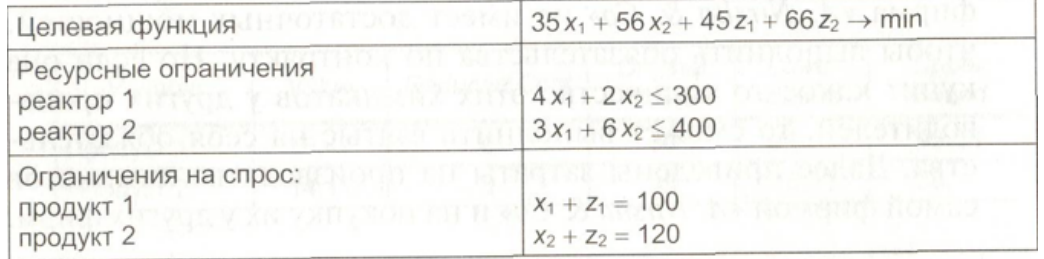

Дополнительные условия - неотрицательность всех переменных

```
Clear[c, a, b, res, resd, cc]c = \{35, 56, 45, 66\}(4 2 0 0)a = \begin{bmatrix} 1 & 2 & 0 & 0 \\ 3 & 6 & 0 & 0 \\ 1 & 0 & 1 & 0 \\ 0 & 1 & 0 & 1 \end{bmatrix}300
\mathbf{b} = \begin{bmatrix} 300 \\ 400 \\ 100 \end{bmatrix}120
\{35, 56, 45, 66\}\{\{4, 2, 0, 0\}, \{3, 6, 0, 0\}, \{1, 0, 1, 0\}, \{0, 1, 0, 1\}\}\\{\{300\},\{400\},\{100\},\{120\}\}\res = LinearProgramming\left[ c, a, \text{Join} \begin{bmatrix} -1 \\ b, \\ 0 \end{bmatrix}, 2 \right] // N
{55.5556, 38.8889, 44.4444, 81.1111}LinProgMax \begin{bmatrix} -c, a, b, \begin{bmatrix} -1 \\ 0 \end{bmatrix} \end{bmatrix} // N (* -c - M \mu H \mu M \mu *)
{55.5556, 38.8889, 44.4444, 81.1111}
```
Ответы на вопросы примера Ответ на вопрос 1 Фирме следует производить 55,55 т химикатов типа 1.

 $res[[1]]$ 

55.5556

Ответ на вопрос 2 Фирме следует производить 38,89 т химикатов типа 2.  $res[2]$ 38.8889

Ответ на вопрос 3 Фирме следует закупать 44,44 т химикатов типа 1.

> $res[3]$ 44.4444

Ответ на вопрос 4 Фирме следует закупать 81,11 т химикатов типа 2.

> $res[ [4] ]$ 81.1111

Ответ на вопрос 5

Минимальные издержки на выполнение контракта равны 11 475,56 тыс. руб.

c.res

11475.6

Двойственные оценки

```
resd = DualLinearProgramming \left[ c, a, \text{Join} \left[ b, \begin{bmatrix} -1 \\ -1 \\ 0 \end{bmatrix}, 2 \right] \right] // N
 {55.5556, 38.8889, 44.4444, 81.1111},\{-1.66667, -1.11111, 45., 66.\}, \{0., 0., 0., 0.\}, \{0., 0., 0., 0., 0.\}\}LinProgMaxDual \begin{bmatrix} -c, a, b, \begin{bmatrix} -1 \\ 0 \\ 0 \end{bmatrix} \end{bmatrix} // N
 \{1.66667, 1.11111, -45, -66.\}
```
Ответ на вопрос 6

Если закупочная цена химиката 2 возрастет до 75 тыс. руб. за тонну, то изменять объем его закупок не следует. Так как при изменение закупочной цены d4 в диапазоне от 61 до 76 тыс. руб. значение оптимальной точки не изменится

```
cc[d1, d2, d3, d4] :=\{d1, d2, d3, d4\}Reduce [(-cc[c[[1]], c[[2]], c[[3]], d4] =q1a[[1, Al1]] + q2a[[2, Al1]] + q3a[[3, Al1]] + q4a[[4, Al1]],
   q1 \ge 0, q2 \ge 0, d4 > -Infinity, \{d4, q1, q2, q3, q4}] // N
61. \leq d4 \leq 76. \& q1 = 0.166667 (76. -1. d4) \&q2 = 0.333333(10 - 4. q1) & q3 = -35 - 4. q1 - 3. q2 & q4 = -56 - 2. q1 - 6. q2
```
Аналогично при изменении закупочной цены d3 от 40 до 55 тыс. руб. значение оптимальной точки не изменится

```
Reduce[{-cc[c[[1]], c[[2]], d3, c[[4]]] ==
    q1 a[[1, Al1]] + q2 a[[2, Al1]] + q3 a[[3, Al1]] + q4 a[[4, Al1]],
   q1 \ge 0, q2 \ge 0, d3 > -Infinity, (d3, q1, q2, q3, q4) // N
40. \le d3 \le 55. & & q1 = 0.333333 (-40. +d3) & &
q2 = 0.333333 (-35 + d3 - 4. q1) & q3 = -35 - 4. q1 - 3. q2 & q4 = -56. - 2. q1 - 6. q2
```
# Ответ на вопрос 7

Если фонд времени работы реактора 2 сократится с 400 до 300 ч, то минимальные издержки фирмы увеличатся на 111 тыс. руб.

```
(300 - 400) \text{ resd}[[2, 2]]
```
 $111.111$ 

# Транспортная задача

#### Пример 1 Определение плана перевозок

Компания, занимающаяся добычей железной руды, имеет четыре карьера С1, С2, С3, С4. Производительность карьеров соответственно 170, 130, 190 и 200 тыс. т ежемесячно. Железная руда направляется на три принадлежащие этой компании обогатительные фабрики S1, S2, S3, мощности которых соответственно 250, 150 и 270 тыс. т в месяц. Транспортные затраты на перевозку 1 тыс. т руды с карьеров на фабрики указаны в следующей таблице.

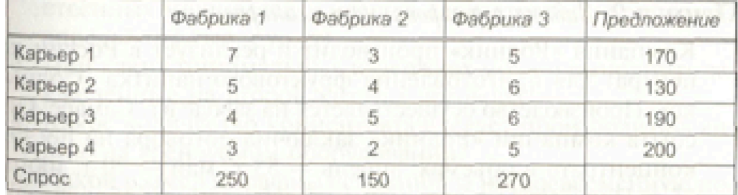

Определите план перевозок железной руды на обогатительные фабрики, который обеспечивает минимальные совокупные транспортные издержки.

Ответьте на следующие вопросы.

- 1. Сколько руды (тыс. т) следует перевозить с карьера C1 на обогатительную фабрику S2?
- 2. Сколько тыс. т руды следует перевозить с карьера С4 на обогатительную фабрику S1?
- 3. Какой объем мощностей (тыс. т) по добыче руды окажется неиспользованным?
- 4. Каковы минимальные совокупные транспортные издержки?

#### Решение

Обозначим через хіј - план перевозок из карьера i, i = 1,..., 4 на фабрику i, j = 1, 2, 3

 $p1 = \{x11, x12, x13, x21, x22, x23, x31, x32, x33, x41, x42, x43\}$ 

```
{x11, x12, x13, x21, x22, x23, x31, x32, x33, x41, x42, x43}
```
Partition [p1, 3] // MatrixForm

x11 x12 x13 x21 x22 x23 x31 x32 x33  $x41 \times 42 \times 43$  $c1 = \{7, 3, 5, 5, 4, 6, 4, 5, 6, 3, 2, 5\}$  $\{7, 3, 5, 5, 4, 6, 4, 5, 6, 3, 2, 5\}$ 

Partition[c1, 3] // MatrixForm

```
1 1 1 0 0 0 0 0 0 0 0 0
      0 0 0 1 1 1 0 0 0 0 0 0
      0 0 0 0 0 0 1 1 1 0 0 0
m1 =000000000111
      100100100100
      010010010010
     (0 0 1 0 0 1 0 0 1 0 0 1\{ \{1, 1, 1, 0, 0, 0, 0, 0, 0, 0, 0, 0 \}\{0, 0, 0, 1, 1, 1, 0, 0, 0, 0, 0, 0\}, \{0, 0, 0, 0, 0, 0, 1, 1, 1, 0, 0, 0\},
 \{0, 0, 0, 0, 0, 0, 0, 0, 0, 1, 1, 1\}, \{1, 0, 0, 1, 0, 0, 1, 0, 0, 1, 0, 0\}, \{0, 1, 0, 0, 1, 0, 0, 1, 0, 0, 1, 0, 0, 1, 0, 0, 1\}\}ml.pl // MatrixForm
   x11 + x12 + x13x21 + x22 + x23x31 + x32 + x33x41 + x42 + x43x11 + x21 + x31 + x41x12 + x22 + x32 + x42x13 + x23 + x33 + x43170 - 1130 - 1190 - 1200 - 1b1 =250 0
      150 0
     \begin{pmatrix} 270 & 0 \end{pmatrix}\{170, -1\}, \{130, -1\}, \{190, -1\}, \{200, -1\}, \{250, 0\}, \{150, 0\}, \{270, 0\}\}
```
Транспортная задача открытая, причем предложение больше, чем спрос. Следовательно, предложения идут в виде неравенств

```
Total[b1[[1;; 4, 1]]]Total[b1[[5 ; ; 7, 1]]]
True
```
Оптимальный план перевозок

```
res1 = LinearProgramming [c1, m1, b1]\{0, 0, 170, 0, 10, 100, 190, 0, 0, 60, 140, 0\}resp1 = Partition[res1, 3]\{\{0, 0, 170\}, \{0, 10, 100\}, \{190, 0, 0\}, \{60, 140, 0\}\}\resp1 // MatrixForm
  \Omega\Omega170
      10 100
   \overline{0}1900\Omega60140\overline{\mathbf{0}}
```
Выполнение спроса

 $Total [resp1, {1}]$ 

 ${250, 150, 270}$ 

Выполнение предложения

**Total**[**resp1**,  ${2}$ ]  ${170, 110, 190, 200}$ 

Транспортные издержки по всем перевозкам

```
Partition[cl, 3] * Partition[res1, 3] // MatrixForm
```

```
0 0 850
   0 40 600
 760 0 0
\begin{array}{|c|c|c|c|}\n\hline\n180 & 280 & 0\n\end{array}
```
Суммарные издержки

**c1.res1** 2710

## Ответы:

1. Сколько руды (тыс. т) следует перевозить с карьера С1 на обогатительную фабрику S2(S3)?

```
resp1[1, 2]resp1[1, 3]0
170
```
2. Сколько тыс. т руды следует перевозить с карьера С4 на обогатительную фабрику S1?

```
resp1[4, 1]60
```
3. Какой объем мощностей (тыс. т) по добыче руды окажется неиспользованным?

Остаток невывезенной руды - второй карьер 20 тыс. т

```
rb1 = Total[Partition[res1, 3], {2}]{170, 110, 190, 200}rb0 = b1[[1; 4; 4, 1]]{170, 130, 190, 200}rb0 - rb1
{0, 20, 0, 0}
```
4. Каковы минимальные совокупные транспортные издержки? - 2710 тыс. руб

```
c1.res1
2710
```
#### **ü Задача 2. Задача агрегированного планирования**

Компания «Родник» производит и реализует в России концентрат для приготовления фруктового напитка «Солнышко». Производство осуществляется на заводе в г. Самаре. Отдел сбыта компании «Родник» заключил договора на поставку концентрата в объемах: апрель - 55 т, май - 70 т, июнь - 75 т.

При работе в две смены на собственном оборудовании компания может производить в месяц до 50 т концентрата.

Если использовать сверхурочное время можно увеличить объем производства на 5 т в месяц. В апреле начальный запас концентрата на складе составит 10 т. Но несмотря на запасы концентрата и использование сверхурочного времени, производственных мошностей не хватает для выполнения договора. Поэтому для выполнения договорных обязательств было принято решение арендовать оборудование у акционерного общества «Волжанка». За счет аренды появляется возможность увеличить производство концентрата на 12 т в апреле, на 12 т в мае и на 10 т в июне.

Отделу планирования компании «Родник» предложено разработать план использования собственных и арендуемых мощностей с целью выполнения договоров во втором квартале с минимальными издержками. Известно, что производство 1 т концентрата в регулярном режиме двухсменной работы оборудования обходится в 60 тыс. руб. При использовании сверхурочного времени издержки увеличиваются на 20 тыс. руб. за тонну. Производство 1 т концентрата на арендованном оборудовании обходится в 90 тыс. руб. Издержки хранения 1 т концентрата в течение месяца - 1 тыс. руб. Заключенные договора предусматривают штрафные санкции в случае несвоевременной поставки концентрата. При задержке поставок на один месяц штрафные санкции составляют 3 тыс. руб. за тонну.

Составьте план использования собственных и арендуемых мощностей для компании «Родник» на каждый месяц второго квартала.

Ответьте на следующие вопросы:

1. Чему равно значение коэффициента транспортной таблицы, соответствующего регулярному использованию собственных мощностей в апреле для удовлетворения спроса на май? (61 тыс. руб./т).

2. Чему равно значение коэффициента транспортной таблицы, соответствуюшего регулярному использованию собственных мошностей в мае для удовлетворения спроса на апрель? (63 тыс. руб./т).

3. При каких минимальных издержках можно выполнить заключенные на второй квартал договора?.

4. Какое количество концентрата следует производить в апреле на арендуемом оборудовании?

5. Какой размер штрафных санкций за несвоевременную поставку концентрата предусмотрен планом?

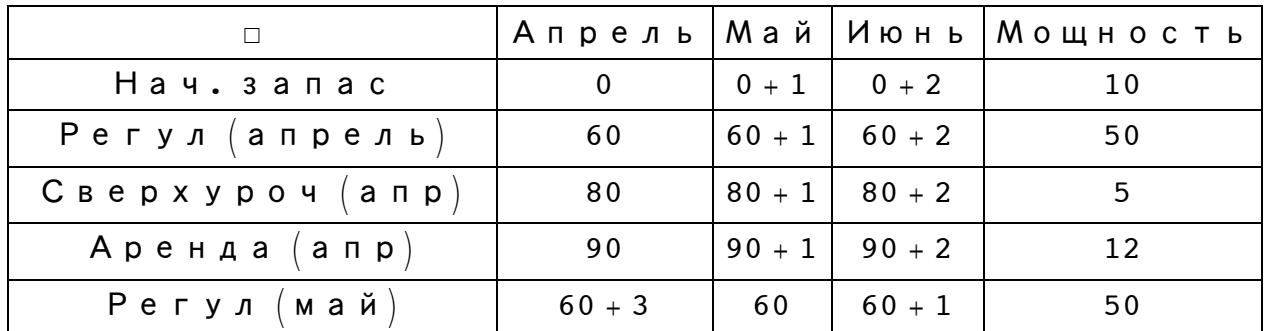

6. Какая величина запаса концентрата на начало июня предусмотрена планом?

7. Чему равны издержки выполнения договоров на июнь?

## Решение

Для составления плана используем модель транспортной задачи. Транспортная таблица в этом случае имеет вид

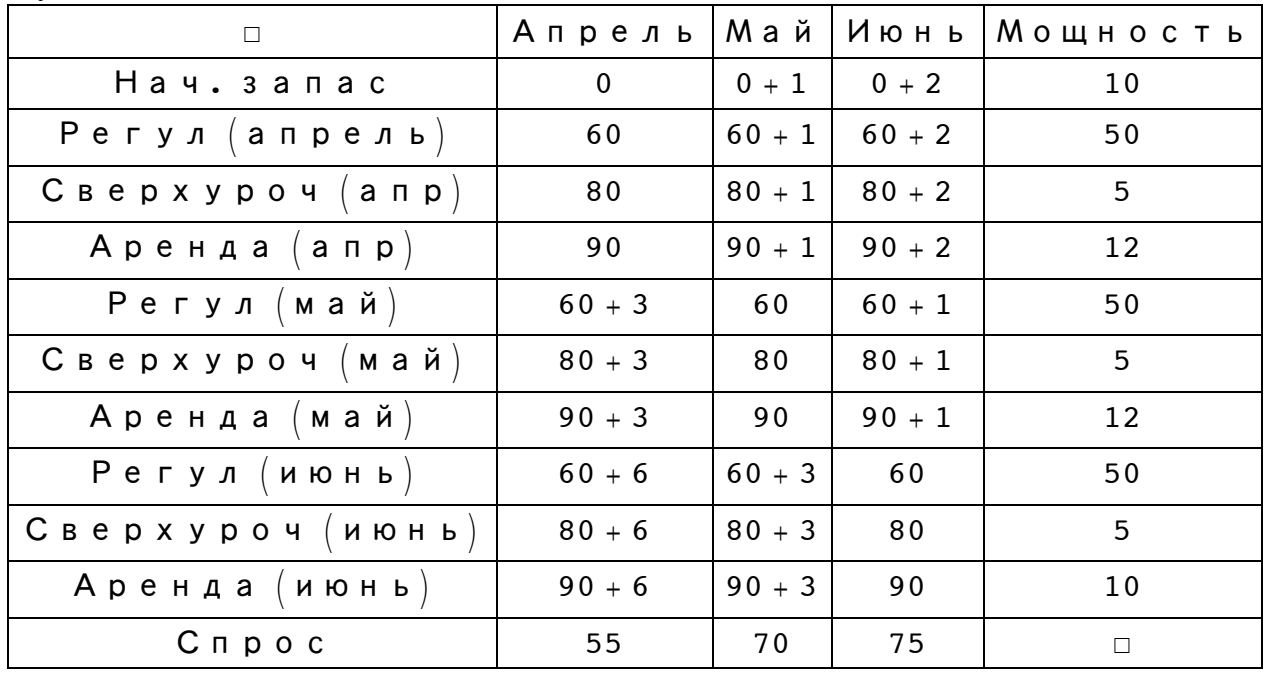

+1 - издержка хранения, +2 - издержка хранения за 2 месяца, +3 - штрафные санкции за опоздание на месяц, +6 - штрафные санкции за опоздание на 2 месяца Переменные xij, i = 1,...,9, j = 1,2,3

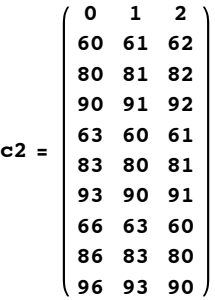

 $\{\{0, 1, 2\}, \{60, 61, 62\}, \{80, 81, 82\}, \{90, 91, 92\}, \{63, 60, 61\},\$  $\{83, 80, 81\}, \{93, 90, 91\}, \{66, 63, 60\}, \{86, 83, 80\}, \{96, 93, 90\}\}$ 

#### $cc2 =$ **Flatten** $\lfloor c2 \rfloor$

80, 1, 2, 60, 61, 62, 80, 81, 82, 90, 91, 92, 63, 60, 61, 83, 80, 81, 93, 90, 91, 66, 63, 60, 86, 83, 80, 96, 93, 90<

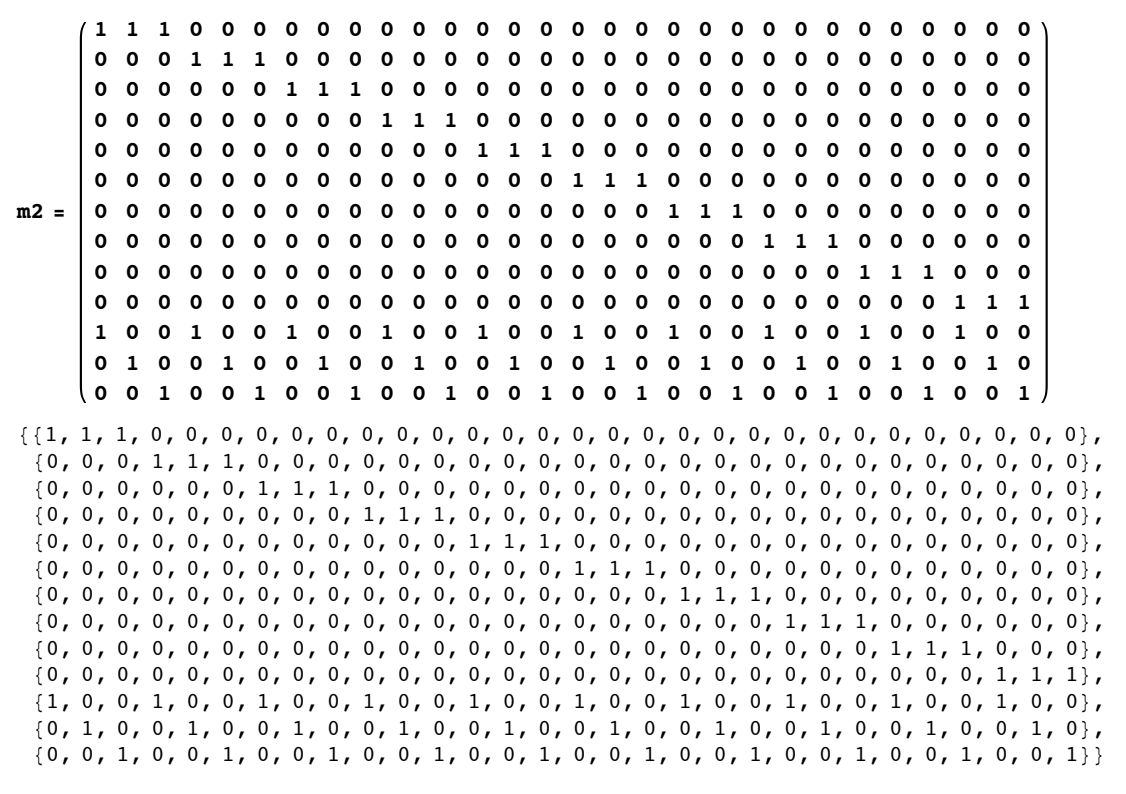

#### **Dimensions@m2D**

 ${13, 30}$ 

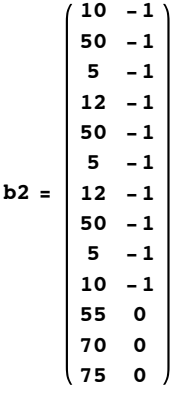

 $\{\{10, -1\}, \{50, -1\}, \{5, -1\}, \{12, -1\}, \{50, -1\}, \{5, -1\},$  $\{12, -1\}, \{50, -1\}, \{5, -1\}, \{10, -1\}, \{55, 0\}, \{70, 0\}, \{75, 0\}\}$ 

#### $D$ **imensions**<sup>[b2]</sup>

 ${13, 2}$ 

```
\text{Total}[b2[[1;10,1]]]\text{Total}[b2[[11];13,13]]]209
```
#### $res2 = LinearProgramming [cc2, m2, b2]$

 $\{10, 0, 0, 40, 0, 10, 5, 0, 0, 0, 3, 0, 0, 50, 0, 0, 5, 0, 0, 12, 0, 0, 0, 50, 0, 0, 5, 0, 0, 10\}$ 

#### $DualLinearProgramming[cc2, m2, b2][[2]]$

 $\{-90, -30, -10, 0, -31, -11, -1, -32, -12, -2, 90, 91, 92\}$ 

#### $resp2 = Partition[res2, 3]$

 $\{ \{10, 0, 0\}, \{40, 0, 10\}, \{5, 0, 0\}, \{0, 3, 0\},\$  $\{0, 50, 0\}, \{0, 5, 0\}, \{0, 12, 0\}, \{0, 0, 50\}, \{0, 0, 5\}, \{0, 0, 10\}\}\$ 

**resp2 êê MatrixForm**

**cc2.res2**

12 473

**c2 \* resp2 êê MatrixForm**

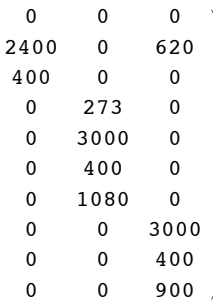

Ответы на следующие вопросы :

 1. Чему равно значение коэффициента транспортной таблицы, соответствующего регулярному использованию собственных мощностей в апреле для удовлетворения спроса на май?

(61 тыс. руб./т).

2. Чему равно значение коэффициента транспортной таблицы, соответствуюшего регулярному использованию собственных мошностей в мае для удовлетворения спроса на апрель?

(63 тыс. руб./т).

 3. При каких минимальных издержках можно выполнить заключенные на второй квартал договора?.

**cc2.res2** 12 473

 4. Какое количество концентрата следует производить в апреле на арендуемом оборудовании?

```
Total[resp2[[4, All]]]\overline{3}
```
5. Какой размер штрафных санкций за несвоевременную поставку концентрата предусмотрен планом?

```
Total[resp2[[5]; 10, 1]]] + Total[resp2[[8]; 10, 2]]]\overline{0}
```
6. Какая величина запаса концентрата на начало июня предусмотрена планом?

```
Total[resp2[[1;; 7, 3]]]10
```
7. Чему равны издержки выполнения договоров на июнь?

```
Total[(c2 * resp2) [[All, 3]]]
```
4920

Другое решение (взято из книги)

```
res21 = \{10, 0, 0, 45, 5, 0, 0, 5, 0, 0, 3,0, 0, 50, 0, 0, 5, 0, 0, 2, 10, 0, 0, 50, 0, 0, 5, 0, 0, 10}
\{10, 0, 0, 45, 5, 0, 0, 5, 0, 0, 3, 0, 0, 50, 0, 0, 5, 0, 0, 2, 10, 0, 0, 50, 0, 0, 5, 0, 0, 10\}cc2.res21
12473
```
Параметрический набор решений

 $rest2 = res2 (1 - t) + res21 t // Simplify$ 

{10, 0, 0, 5  $(8 + t)$ , 5t, -10  $(-1 + t)$ , 5-5t, 5t, 0, 0, 3,  $\{0, 0, 50, 0, 0, 5, 0, 0, 12 - 10 \text{ t}, 10 \text{ t}, 0, 0, 50, 0, 0, 5, 0, 0, 10\}$ 

Partition [rest2, 3] // MatrixForm

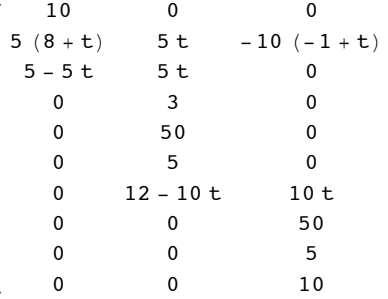

```
cc2.rest2 // Simplify
```
12473

#### c2 \* Partition [rest2, 3] // Simplify // MatrixForm // ExpandAll

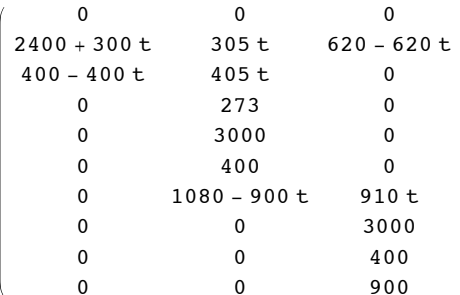

m<sub>2</sub>.res<sub>2</sub>

 ${10, 50, 5, 3, 50, 5, 12, 50, 5, 10, 55, 70, 75}$ 

 $b2[[A11, 1]]$ 

 ${10, 50, 5, 12, 50, 5, 12, 50, 5, 10, 55, 70, 75}$ 

 $\texttt{ClearAll}$ ["Global`\*"]

# **Оптимальное планирование финансов**

## **Пример**

Петр Перфилов — управляющий компанией, которая только что заключила контракт на покупку нового оборудования для консервирования овощей. В соответствии с договором, компания должна выплатить поставщику в общей сложности 750 тыс. руб. Причем 150 тыс. руб. необходимо уплатить через 2 месяца, а остальные 600 тыс. руб. — через 6 месяцев после того, как оборудование будет поставлено и испытано. Петр считает, что сразу после подписания договора следует образовать целевой фонд и использовать эти средства для вложения денег под проценты. Поскольку такие инвестиции породят дополнительную наличность к тому времени, когда придется вносить деньги за оборудование, Петр понимает, что целевой фонд должен быть меньше, чем 750 тыс. руб. А вот сколько именно - зависит от имеющихся возможностей инвестирования.

Проанализировав имеющиеся варианты, Петр решил сосредоточиться на 12 возможных способах вложения денег под проценты. Виды вкладов, их продолжительность, возможные сроки вложения и проценты по вкладу приведены в следуюшей таблице.

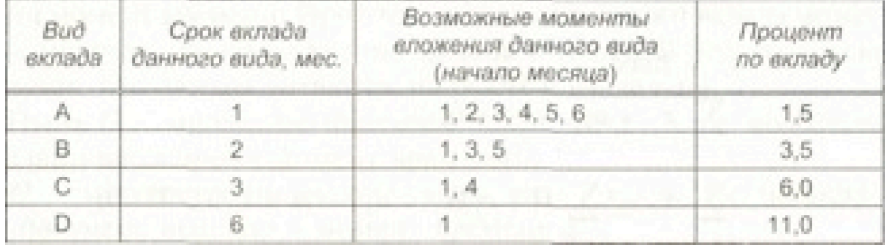

С учетом этих возможностей необходимо минимизировать размер целевого фонда, обеспечиваюшего возможность оплатить закупленное оборудование.

Ответьте на следующие вопросы:

1. Каков минимальный размер целевого фонда, позволяющий сделать необходимые выплаты?

2. Какова стоимость в начальный момент времени одного рубля, который надо выплатить в начале седьмого месяца (через 6 месяцев)?

3. Какова стоимость в начальный момент времени одного рубля, который надо выплатить в начале пятого месяца (через 4 месяца)?

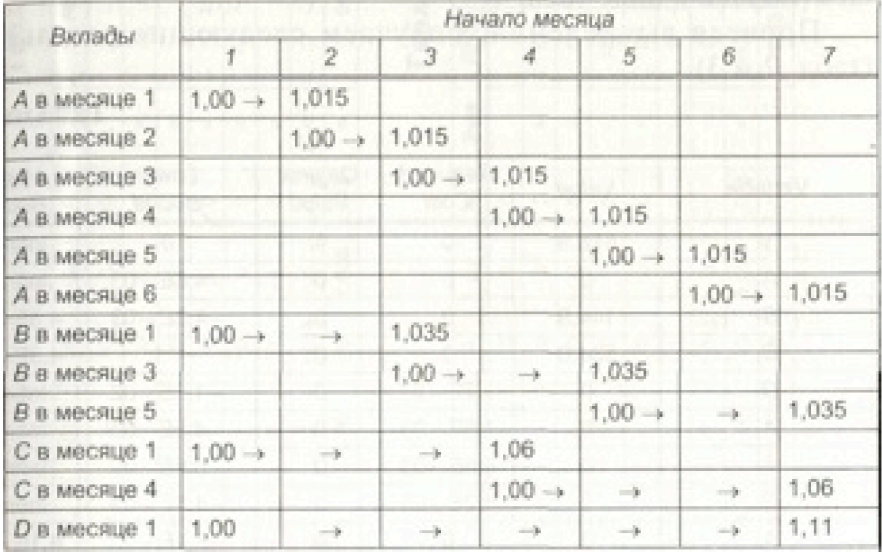

## РЕШЕНИЕ

Пусть:

у — размер целевого фонда;

Аi ~ размер вклада типа А в месяце i;

Вi ~ размер вклада типа В в месяце i;

Сі — размер вклада типа С в месяце і;

Di ~ размер вклада типа D в месяце i.

Так как в любой момент времени можно сделать вклад на один месяц, то предприятию не выгодно хранить деньги на руках. С учетом этого условия, задача может быть описана следующей моделью:

 $y \rightarrow min$ ;

 $y - a1 - b1 - c1 - d1 = 0$ 

 $1.015$  a1 - a2 = 0

1,015  $a2+1,035 b1 - a3 - b3 = 150$ 

 $1,015$  a3 + 1,060 c1 - a4 - c4 = 0

 $1,015$  a4 + 1, 035 b3 - a5 - b5 = 0

 $1,015$  a5 - a6 = 0

#### $1,015$  a6 +  $1,035$  b5 +  $1,060$  c4 +  $1,110$  d1 = 600

**p = 8y, a1, a2, a3, a4, a5, a6, b1, b3, b5, c1, c4, d1<**

 $\{y, a1, a2, a3, a4, a5, a6, b1, b3, b5, c1, c4, d1\}$ 

**c = 81, 0, 0, 0, 0, 0, 0, 0, 0, 0, 0, 0, 0<**

 $\{1, 0, 0, 0, 0, 0, 0, 0, 0, 0, 0, 0, 0\}$ 

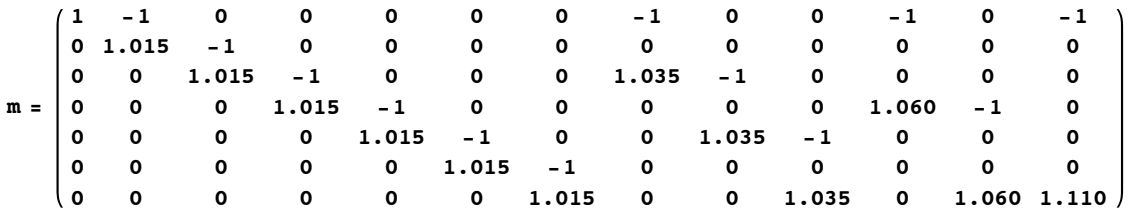

 ${1, -1, 0, 0, 0, 0, 0, -1, 0, -1, 0, -1},$ 

 $\{0, 1.015, -1, 0, 0, 0, 0, 0, 0, 0, 0, 0, 0\}$ ,  $\{0, 0, 1.015, -1, 0, 0, 0, 1.035, -1, 0, 0, 0, 0\}$ ,  $\{0, 0, 0, 1.015, -1, 0, 0, 0, 0, 0, 1.06, -1, 0\},$ 

 $\{0, 0, 0, 0, 1.015, -1, 0, 0, 1.035, -1, 0, 0, 0\}$ ,  $\{0, 0, 0, 0, 0, 1.015, -1, 0, 0, 0, 0, 0, 0\}$ ,  $\{0, 0, 0, 0, 0, 0, 1.015, 0, 0, 1.035, 0, 1.06, 1.11\}\}$ 

#### $MatrixForm[m, p]$

 $-a1 - b1 - c1 - d1 + y$ 1.015 a1 - a2  $1.015$  a2 - a3 + 1.035 b1 - b3  $1.015$  a3 - a4 + 1.06 c1 - c4  $1.015$  a $4 - a5 + 1.035$  b $3 - b5$  $1.015 a5 - a6$  $1.015 a6 + 1.035 b5 + 1.06 c4 + 1.11 d1$ **0 0**

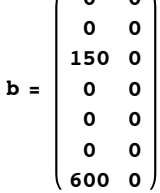

 $\{ \{0, 0\}, \{0, 0\}, \{150, 0\}, \{0, 0\}, \{0, 0\}, \{0, 0\}, \{600, 0\} \}$ 

#### $res = LinearProgramming[c, m, b]$

 ${678.925, 0., 0., 0., 0., 0., 0., 144.928, 0., 0., 533.998, 566.038, 0.}$ 

#### $resd = DualLinearProgramming[c, m, b]$

 $\{ {678.925, 0., 0., 0., 0., 0., 0., 144.928, 0., 0., 533.998, 566.038, 0.} \}$ 

 ${1., 0.985222, 0.966184, 0.943396, 0.929454, 0.915719, 0.889996},$ 

80., 0., 0.00454535, 0.00863641, 0., 0., 0.0123722, 0., 0.00419826, 0.00830809,

```
\{0., 0., 0.012104\}, \{0., 0., 0., 0., 0., 0., 0., 0., 0., 0., 0., 0., 0. \}
```
#### $dv = \text{resd}([2])$

 ${1.70.985222, 0.966184, 0.943396, 0.929454, 0.915719, 0.889996}$ 

Ответы на вопросы

В оптимальном решении необходимо использовать вклады b1, c1, c4, остальные вклады не нужны

1. Каков минимальный размер целевого фонда, позволяющий сделать необходимые выплаты? (тыс. руб.)

**c.res** 678.925

2. Какова стоимость в начальный момент времени одного рубля, который надо выплатить в начале седьмого месяца (через 6 месяцев)?

**dv@@7DD** 0.889996

3. Какова стоимость в начальный момент времени одного рубля, который надо выплатить в начале пятого месяца (через 4 месяца)?

**dv@@5DD**

0.929454

Планируется деятельность трех промышленных предприятий на очередной год. Заданы начальные средства s0 усл. ед.Размеры вложений в каждое предприятие кратны 1 усл. ед. Средства x, выделенные K-тому предприятию, приносят в конце года прибыль *fk*(*x*). Функции *fk*(*x*) заданы таблично (x меняется от 0 до s0 с шагом 1). Принято считать, что 1) прибыль  $f_k(x)$ . не зависит от вложения средств в другие предприятия 2) прибыль от каждого предприятия выражается в одних и тех же условных единицах 3) суммарная прибыль равна сумме прибылей, полученной от каждого из предприятий

Исходные данные по прибыли от вложений

**f1 = {0, 5, 9, 12, 14, 15, 18, 20, 24, 27} f2 = {0, 7, 9, 11, 13, 16, 19, 21, 22, 25} f3 = {0, 6, 10, 13, 15, 16, 18, 21, 22, 25}** {0, 5, 9, 12, 14, 15, 18, 20, 24, 27} {0, 7, 9, 11, 13, 16, 19, 21, 22, 25}

{0, 6, 10, 13, 15, 16, 18, 21, 22, 25}

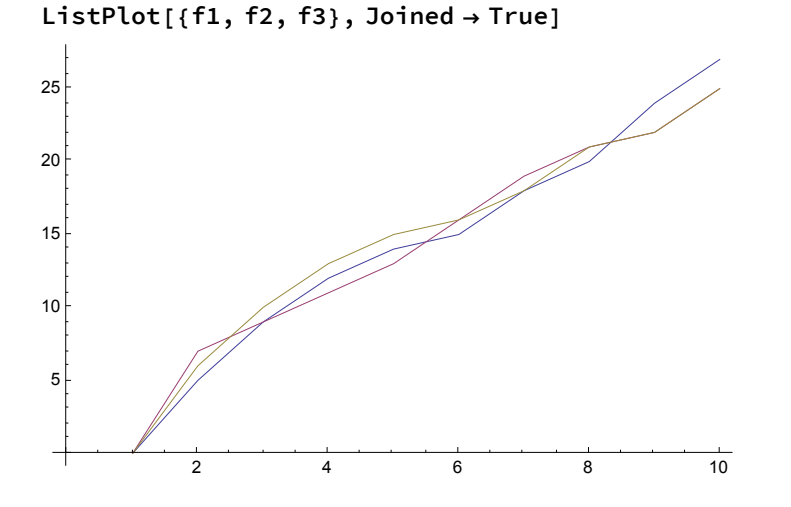

**nsp = Length[f1];**

**sp3[s\_] := f3[[1 ;; s]]**

**w3 := Table[Max[sp3[s]], {s, 1, nsp}]** x3f := Table[Position[sp3[s], Max[sp3[s]]] -1, {s, 1, nsp}][[All, All, 1]]

Table[{s, w3[[s+1]], x3f[[s+1]]}, {s, 0, nsp-1}] // TableForm

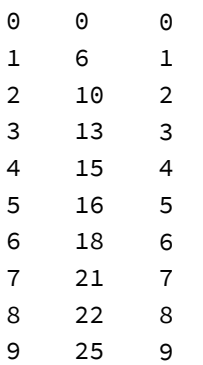

```
sp2[s_] := f2[[1 ;; s]] + Reverse[w3[[1 ;; s]]]
w2 := Table[Max[sp2[s]], {s, 1, nsp}]
x2f := Table[Position[sp2[s], Max[sp2[s]]] - 1, {s, 1, nsp}][[All, All, 1]]Table[{s, w2[[s+1]], x2f[[s+1]]}, {s, 0, nsp-1}] // TableForm
\Theta \Theta \Theta1 7 1
2 13 1
3 17 1
4 20 1
5 22 \frac{1}{2}2
6 24 \frac{2}{3}3
7 26
          3
          4
          5
8 \t 29 \t 56
9 32 6
sp1[s_] := f1[[1 ;; s]] + Reverse[w2[[1 ;; s]]]
w1 := Table[Max[sp1[s]], {s, 1, nsp}]
x1f := Table[Position[sp1[s], Max[sp1[s]]] -1, {s, 1, nsp}][[All, All, 1]]
Table[{s, w1[[s+1]], x1f[[s+1]]}, {s, 0, nsp-1}] // TableForm
0 0 0
1 7 0
2 13 0
3 18 1
4 22 \frac{1}{2}2
5 26 2
6 \t 29 \t 23
7 32 3
8 \t 34 \t 34
9 36 3
          4
```
# Решение первой задачи

Оптимальное решение

```
s0 = 9
w1[[s0 + 1]]
9
36
x1f[[s0 + 1]]
{3, 4}
```

```
Решение не единственно
z11 = x1f[[s0 + 1, 1]]
z12 = x1f[[s0 + 1, 2]]
3
4
{z11}
z2 = x2f[[s0 - z11 + 1]]
{3}
{2, 3}z21 = x2f[[s0 - z11 + 1, 1]]
z22 = x2f[[s0 - z11 + 1, 2]]
2
3
{z11, z21}
z31 = x3f[[s0 - z11 - z21 + 1]]
{3, 2}{4}Первое оптимальное решение
{z11, z21, z31[[1]]}
{3, 2, 4}
{z11, z22}
z32 = x3f[[s0 - z11 - z22 + 1]]
{3, 3}
{3}
Второе оптимальное решение
{z11, z22, z32[[1]]}
{3, 3, 3}
{z12}
z23 = x2f[[s0 - z12 + 1]]
{4}{1, 2}z231 = x2f[[s0 - z12 + 1, 1]]
z232 = x2f[[s0 - z12 + 1, 2]]
1
\overline{2}
```
**{z12, z231} z33 = x3f[[s0 - z12 - z231 + 1]]**  ${4, 1}$  ${4}$ 

Третье оптимальное решение

```
{z12, z231, z33[[1]]}
{4, 1, 4}{z12, z232}
z34 = x3f[[s0 - z12 - z232 + 1]]
{4, 2}{3}
```
Четвертое оптимальное решение

**{z12, z232, z34[[1]]}**  ${4, 2, 3}$ 

# Решение второй задачи

```
s0 = 8
w1[[s0 + 1]]
8
34
x1f[[s0 + 1]]
{3, 4}z11 = x1f[[s0 + 1, 1]]
z12 = x1f[[s0 + 1, 2]]
3
4
{z11}
z21 = x2f[[s0 - z11 + 1]]
{3}
{1, 2}z211 = x2f[[s0 - z11 + 1, 1]]
z212 = x2f[[s0 - z11 + 1, 2]]
1
2
```

```
{z11, z211}
z31 = x3f[[s0 - z11 - z211 + 1]]
{3, 1}{4}{z11, z211, z31[[1]]}
\{3, 1, 4\}{z11, z212}
z32 = x3f[[s0 - z11 - z212 + 1]]
{3, 2}
{3}
{z11, z212, z32[[1]]}
{3, 2, 3}
{z12}
z22 = x2f[[s0 - z12 + 1]]
{4}{1}{z12, z22}
z33 = x3f[[s0 - z12 - z22 + 1]]
{4, {1}}{ {\ 3 } }{z12, z22, z33}
\{4, \{1\}, \{\{3\}\}\}\
```
Добавление 4-ого предприятия

**f4 = {0, 3, 5, 7, 11, 13, 15, 20, 22, 24}** {0, 3, 5, 7, 11, 13, 15, 20, 22, 24}

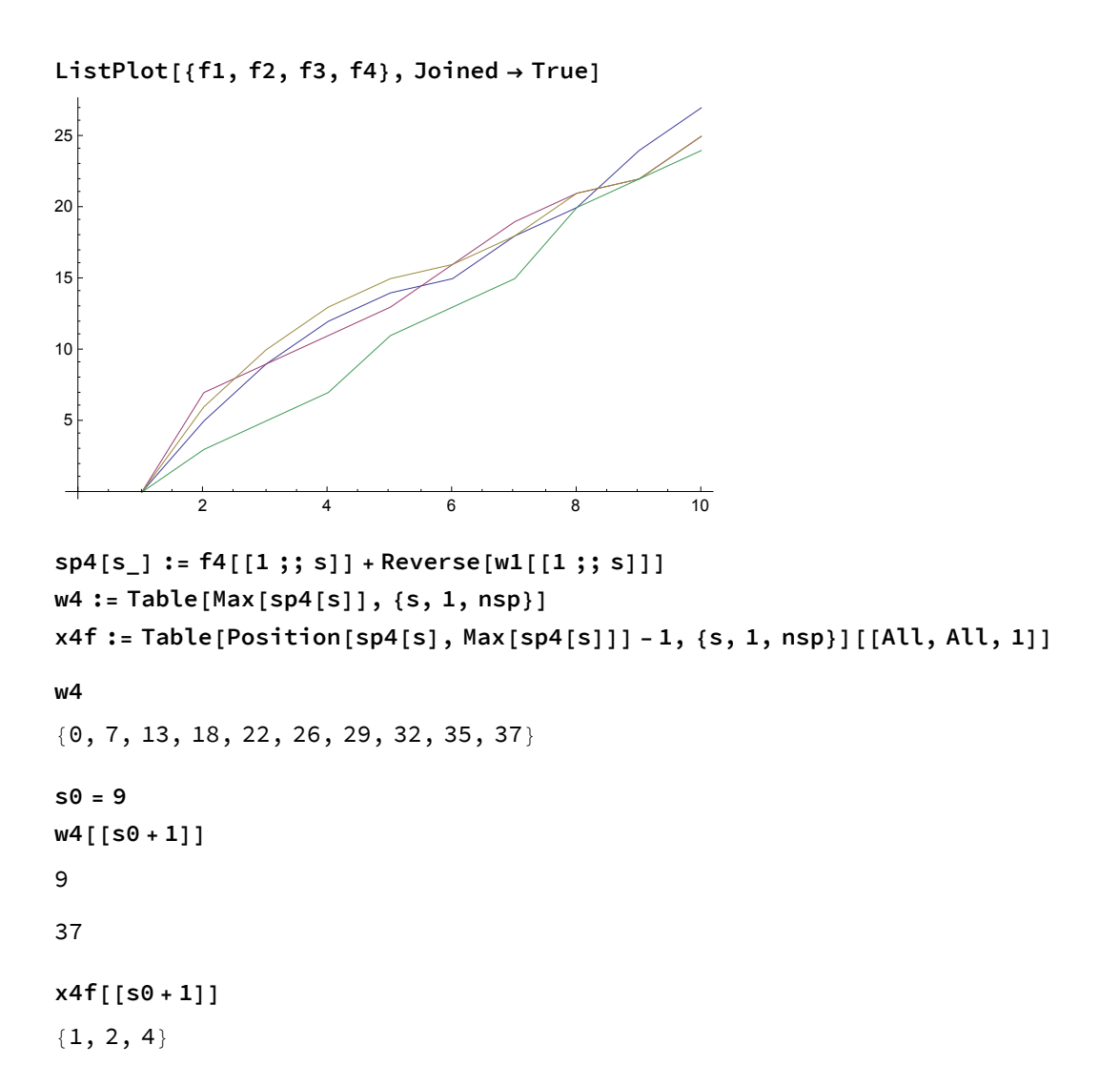

#### Удаление 1-ого предприятия

```
sp4[s_] := f4[[1 ;; s]] + Reverse[w2[[1 ;; s]]]
w4 := Table[Max[sp4[s]], {s, 1, nsp}]
x4f := Table[Position[sp4[s], Max[sp4[s]]]-1, {s, 1, nsp}][[All, All, 1]]
w4
{0, 7, 13, 17, 20, 23, 25, 28, 31, 33}
s0 = 8
w4[[s0 + 1]]
8
31
q4 = x4f[[s0 + 1]]
{4}q2 = x2f[[s0 - q4[[1]] + 1]]
{1}
```

```
q3 = x3f[[s0 - q4[[1]] - q2[[1]] + 1]]
{3}
{q2, q3, q4}
```
 ${1, 3, 4}$ 

# Определение кратчайшего пути в графе

# Математическая модель

# Использование средств пакета Mathematica

Решение всех задач, связанных с графами, требует подключение дополнительного пакета *Combinatorica*. Подключение этого пакета осуществляется с помощью команды

#### *In[*!*]:=* **<< Combinatorica`Combinatorica`**

- General: Combinatorica Graph and Permutations functionality has been superseded by preloaded functionality. The package now being loaded may conflict with this. Please see the Compatibility Guide for details.
- Использование списков данных, обращение к элементам списков
- Функция построение графа из списка ребер с весами FromAdjacencyLists
- Функция построение графа из матрицы смежности с весами FromAdjacencyMatrix
- Функция получения списка ребер Edges[], атрибут EdgeWeight
- Функция получения списка вершин Vertices[]
- Функция вывода графа на экран ShowGraph[] с атрибутами VertexLabel и EdgeLabel
- Изменение координат вершин графа при выводе на экран ChangeVertices[]
- Изменение меток вершин и ребер SetVertexLabels[] и SetEdgeLabels[]
- Определение кратчайшего пути между заданными вершинами ShortestPath[]
- Определение остовного дерева кратчайших путей от заданной вершины до всех других ShortestPathSpanningTree[]
- Определение кратчайшего пути от заданной вершины до всех других Dijkstra[]
- Определение кратчайших путей между всеми парами вершин в графе AllPairsShortestPath[]
- Функция построения компактного массива SparseArray[], получение из него обычного массива Normal[]

# Пример решения задачи

# Исходное описание графа

#### Описание графа в виде списка

```
In[!]:= spisok = {
      {{2, 4600}},
      {{3, 1200}, {7, 2600}},
      {{4, 1800}, {11, 3600}},
      {{5, 2400}, {14, 4100}},
      {{6, 3200}, {16, 4350}},
      {{17, -125}},
      {{8, 1200}, {11, 2600}},
      {{9, 1800}, {14, 3600}},
      {{10, 2400}, {16, 4100}},
      {{17, -250}},
       {{12, 1200}, {14, 2600}},
       {{13, 1800}, {16, 3600}},
       {{17, -500}},
       {{15, 1200}, {16, 2600}},
       {{17, -1000}},
       {{17, -2000}},
       {}
      }
Out[!]= {{{2, 4600}}, {{3, 1200}, {7, 2600}}, {{4, 1800}, {11, 3600}},
      \{\{5, 2400\}, \{14, 4100\}\}, \{\{6, 3200\}, \{16, 4350\}\}, \{\{17, -125\}\},{{8, 1200}, {11, 2600}}, {{9, 1800}, {14, 3600}}, {{10, 2400}, {16, 4100}},
      \{\{17, -250\}\}\, \{\{12, 1200\}\}\, \{14, 2600\}\}\, \{\{13, 1800\}\}\, \{16, 3600\}\}\\{ {17, -500} \}, { {15, 1200}}, {16, 2600}, {17, -1000}, {17, -2000}, {17, -2000}Построение графа с использованием списка смежных вершин
```

```
In[!]:= gr1 = FromAdjacencyLists[spisok, EdgeWeight, Type -> Directed]
Out[!]= ⁃ Graph:< 26,17,Directed >⁃
```
Проверка - список ребер с весами

```
In[!]:= Edges[gr1, EdgeWeight]
```

```
Out[!]= {{{1, 2}, 4600}, {{2, 3}, 1200}, {{2, 7}, 2600}, {{3, 4}, 1800}, {{3, 11}, 3600},
      \{ \{4, 5\}, \{2400\}, \{ \{4, 14\}, \{4100\}, \{ \{5, 6\}, 3200\}, \{ \{5, 16\}, 4350\}, \{ \{6, 17\}, -125\},{{7, 8}, 1200}, {{7, 11}, 2600}, {{8, 9}, 1800}, {{8, 14}, 3600},
      \{ \{9, 10\}, 2400\}, \{ \{9, 16\}, 4100\}, \{ \{10, 17\}, -250\}, \{ \{11, 12\}, 1200\},{{11, 14}, 2600}, {{12, 13}, 1800}, {{12, 16}, 3600}, {{13, 17}, -500},
      \{ \{14, 15\}, \{1200\}, \{ \{14, 16\}, \{2600\}, \{ \{15, 17\}, -1000\}, \{ \{16, 17\}, -2000\} \}
```
# Вывод графа на экран

*In[*!*]:=* **ShowGraph[gr1]**

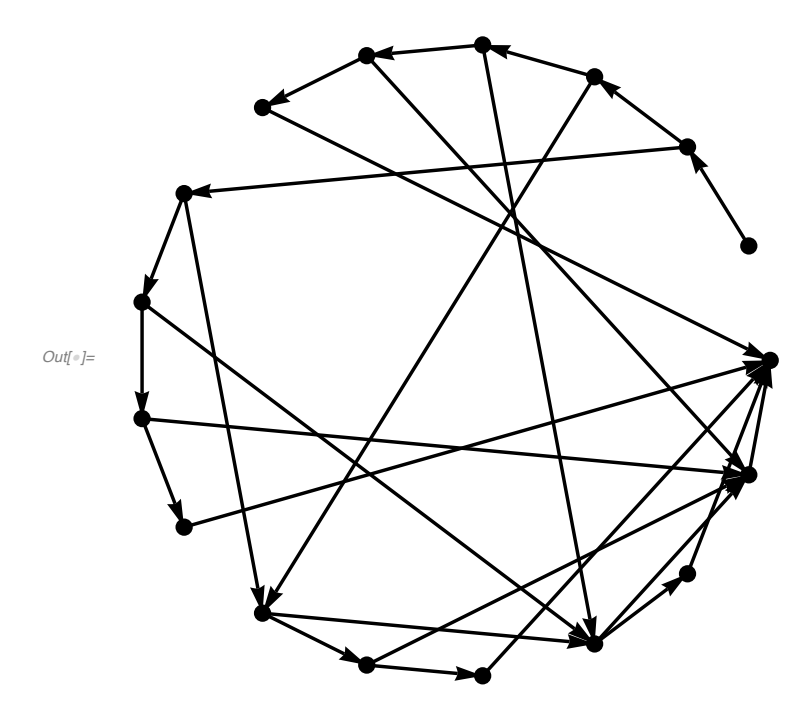

*In[*!*]:=* **ShowGraph[gr1, VertexLabel -> True]**

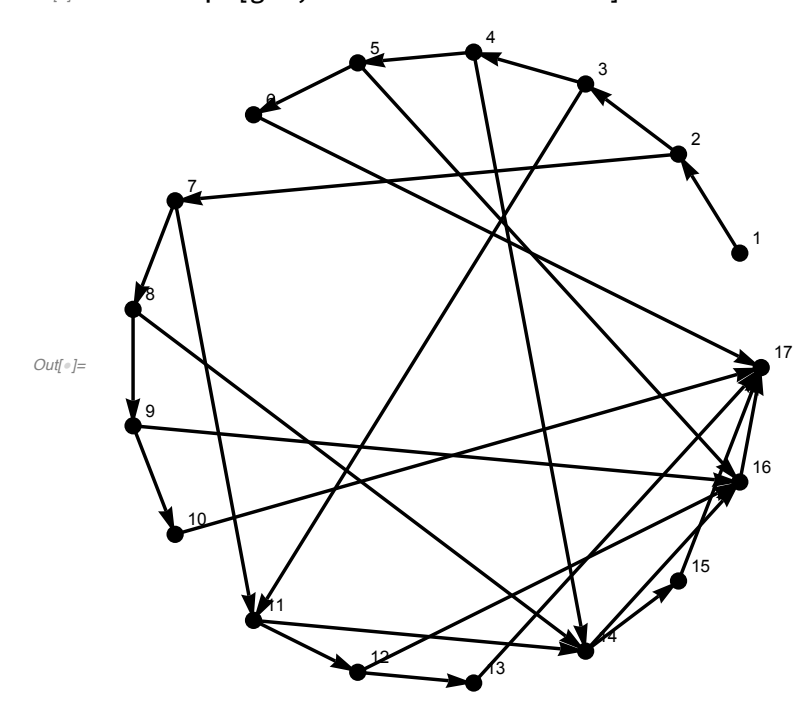

Изменение координат вершин при выводе на экран - получение картинки, похожей на исходную

```
In[!]:= gr2 = ChangeVertices[gr1,
        \{\{0, 0\}, \{1, 1\}, \{2, 2\}, \{3, 3\}, \{4, 4\}, \{5, 5\}, \{2, 1\}, \{3, 2\},\{4, 3\}, \{5, 4\}, \{3, 1\}, \{4, 2\}, \{5, 3\}, \{4, 1\}, \{5, 2\}, \{5, 1\}, \{7, 0\}\}\Out[!]= ⁃ Graph:< 26,17,Directed >⁃
```
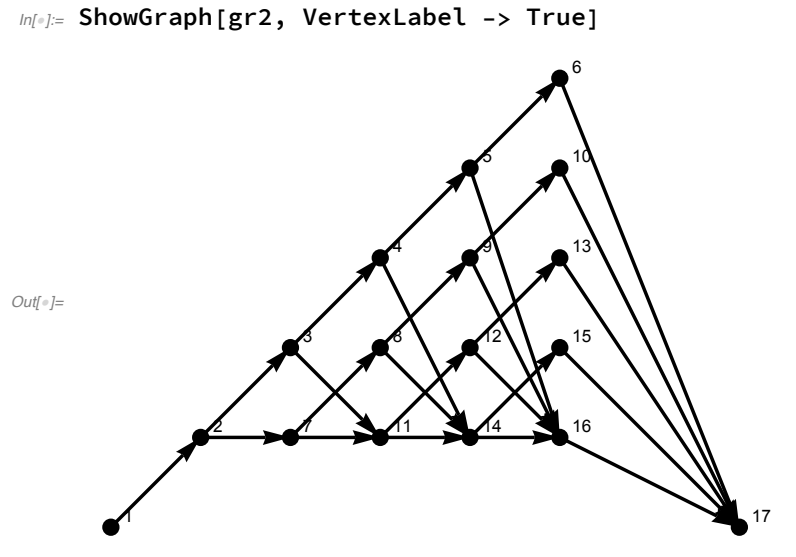

Задание меток ребер в виде весов

```
In[!]:= spves = Edges[gr1, EdgeWeight][[All, 2]]
```
- *Out[*!*]=* {4600, 1200, 2600, 1800, 3600, 2400, 4100, 3200, 4350, -125, 1200, 2600, 1800, 3600, 2400, 4100, -250, 1200, 2600, 1800, 3600, -500, 1200, 2600, -1000, -2000}
- *In[*!*]:=* **gr3 = SetEdgeLabels[gr2, spves]**

```
Out[!]= ⁃ Graph:< 26,17,Directed >⁃
```
*In[*!*]:=* **ShowGraph[gr3, VertexLabel -> True, EdgeLabel -> True]**

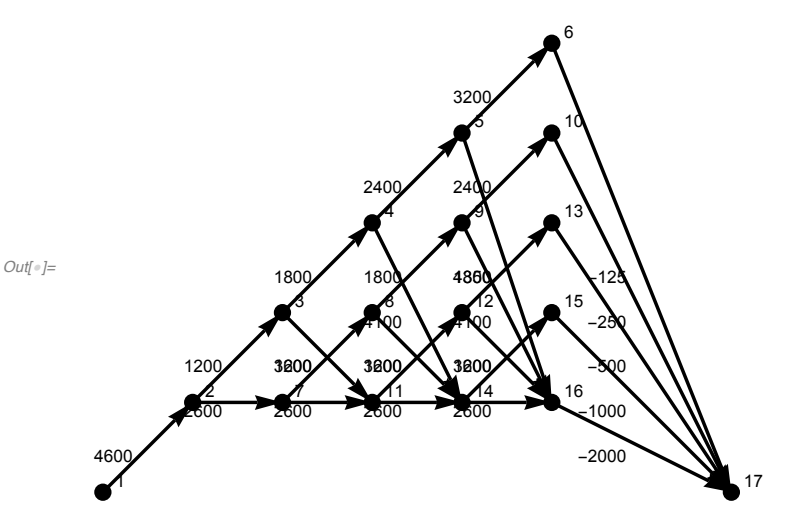

Задача1. Определить кратчайший путь от вершины 1 до вершины 17

# *In[*!*]:=* **bf = BellmanFord[gr3, 1]**

*Out[*!*]=* {{1, 1, 2, 3, 4, 5, 2, 7, 8, 9, 3, 11, 12, 4, 14, 12, 13}, {0, 4600, 5800, 7600, 10 000, 13 200, 7200, 8400, 10 200, 12 600, 9400, 10 600, 12 400, 11 700, 12 900, 14 200, 11 900}}